# 全国高校大数据与人工智能师资研修班 邀请函

(2024 年第三期)

线下班(杭州): 数据采集与机器学习实战(Python)

线上班(八大专题):大模型技术与应用实战、数据采集与处理实战(Python&八 爪鱼)、大数据分析与机器学习实战(Python)、商务数据分析实战(Python)、 计算机视觉应用实战(Pytorch)、PyTorch 与人工智能实战、网络爬虫与舆情分析 (Python)、Python 金融数据分析与实战

#### 主办单位:泰迪杯数据挖掘挑战赛组织委员会

协办单位:人民邮电出版社有限公司

北京泰迪云智信息技术研究院

#### 承办单位:广东泰迪智能科技股份有限公司

新一代信息技术正深刻改变着人们的生产、生活、学习和思维方式,其朝气蓬勃的产 业发展态势和大力度的国家政策鼓励支持,无不揭示了数据智能技术的重要性。人才的培 养是新一轮科技较量的基础,高等院校承担着大数据与人工智能人才培养的重任,因此, 尽快形成完善的人才培养方案、课程体系、系列教材、课程师资和实训平台等,是各大高 校共同关注的重要事宜。

为推动各院校完善专业建设,解决专业教学中行业案例缺失和实战能力不足等相关痛 点问题,泰迪科技基于十余年深耕数据智能产业实践经验,特推出全国高校大数据与人工 智能师资研修班,每年在全国范围内滚动开展,截止目前已在全国巡回举办 70 余场,参 训教师近 10000 人次。2024 年第三期全国高校大数据与人工智能师资研修班将开设八个 线上专题、一个线下专题(杭州),现将有关安排通知如下。

### 一、课程特色

#### **1**、大模型应用:畅想数据智能新未来

紧贴产业前沿,特邀三位专家畅谈大模型应用,分享"ChatGPT 教学应用","金牌助 手 ChatGPT, 让应用开发更高效", "大模型(ChatGLM2-6B) 产业应用漫步与畅想"等专题, 一起畅想数据智能新未来。

#### **2**、企业案例实战**+**落地实操授课

课程全程强调动手实操,内容以代码落地为主,通过讲解企业级案例,真正让学员把所 学内容和工作实际有效结合,从而更好地完成自身后续教育教学工作。

#### **3**、全方位答疑辅导学习

课程设有答疑交流讨论群,培训期间助教全程辅助教学。线上学习部分每天提供 10 小时 的实时在线答疑辅导,线下学习部分则有主讲老师和助教面对面的帮助。

#### **4**、内容从浅及深更易入门

本课程配套有基础知识内容,即使零基础学员也能找到适合自己的学习内容和节奏,快 速掌握课程知识和技能。

#### **5**、提供课程资源和回看功能

所有课程相关源代码、数据、PPT、案例素材全部提供下载,即学即用,教学更轻松! 线上课程内容支持六个月内免费回看,以便复习和参考。

#### **6**、满足教学和科研需求

通过技能学习和案例实战,学员将在具体应用场景中全面掌握相关技能,提升实训教学 工作的实际动手能力并为后续科研打下坚实基础。

#### 二、课程安排

本次培训分为线下和线上两种班型,详细课程内容见文末附件课程大纲。

#### <span id="page-1-0"></span>1 线下班(杭州)

混合模式,技能学习课程放置在线上云课堂以便学员系统学习,核心案例实战采用线下 形式由讲师亲授同步操作演练。

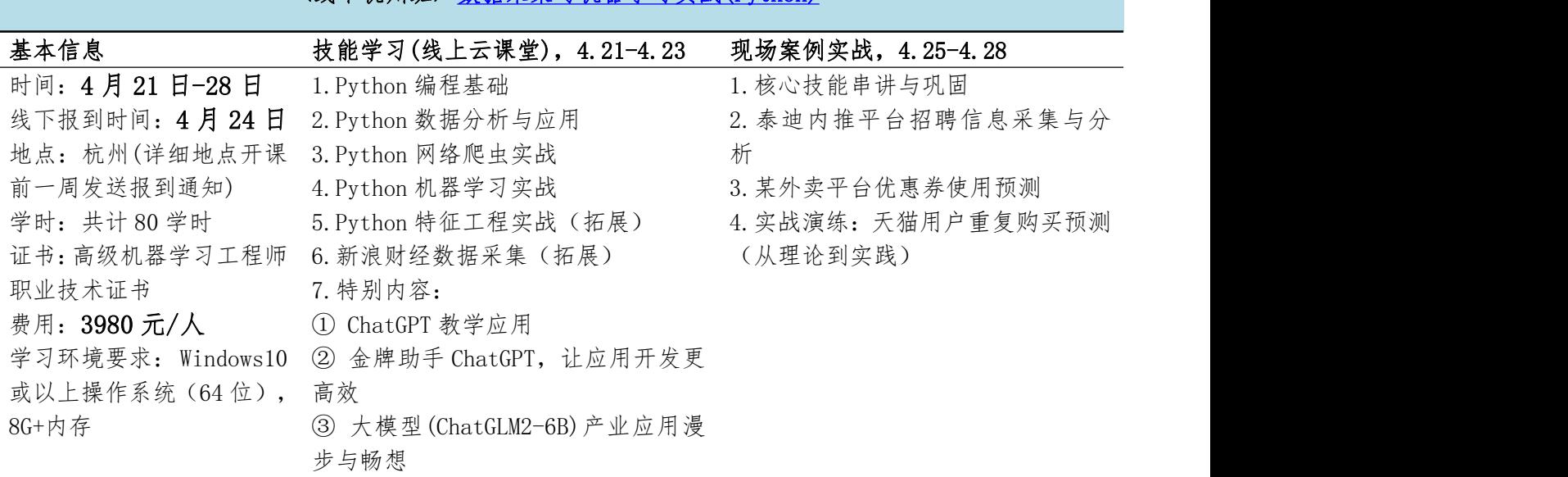

<线下杭州班> [数据采集与机器学习实战\(Python\)](#page-7-0)

### <span id="page-2-0"></span>2 线上班(八大专题)

教学视频六个月有效期可反复观看学习,同步提供配套资源,线上学习无需脱产,可灵 活安排时间。

#### 专题一 [大模型技术与应用实战](#page-8-0)

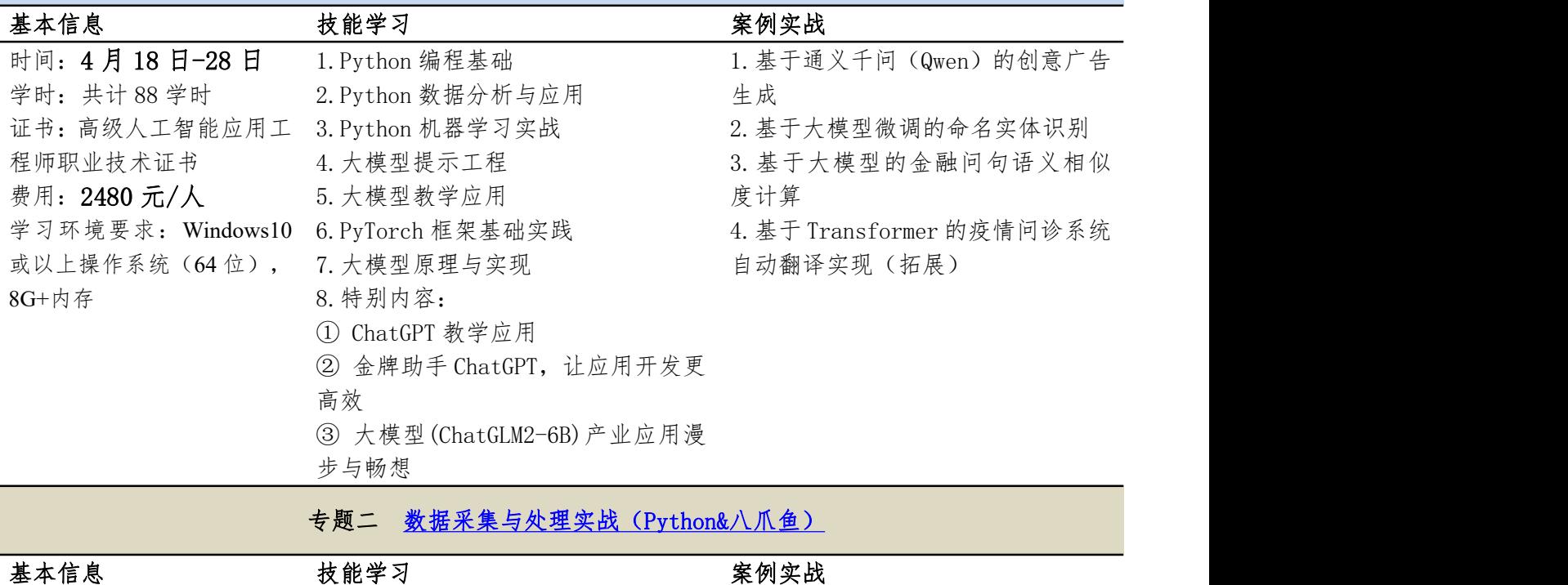

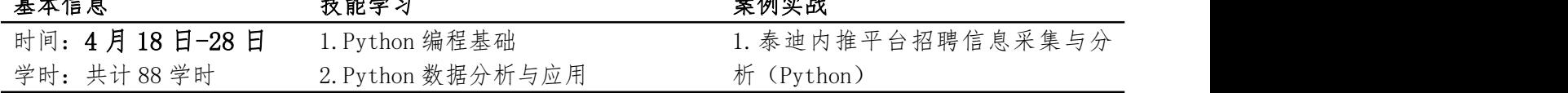

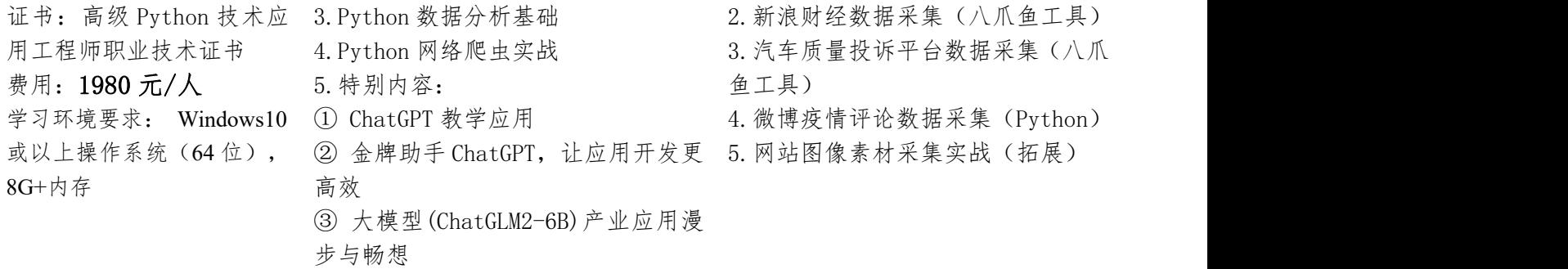

专题三 [大数据分析与机器学习实战\(Python\)](#page-12-0)

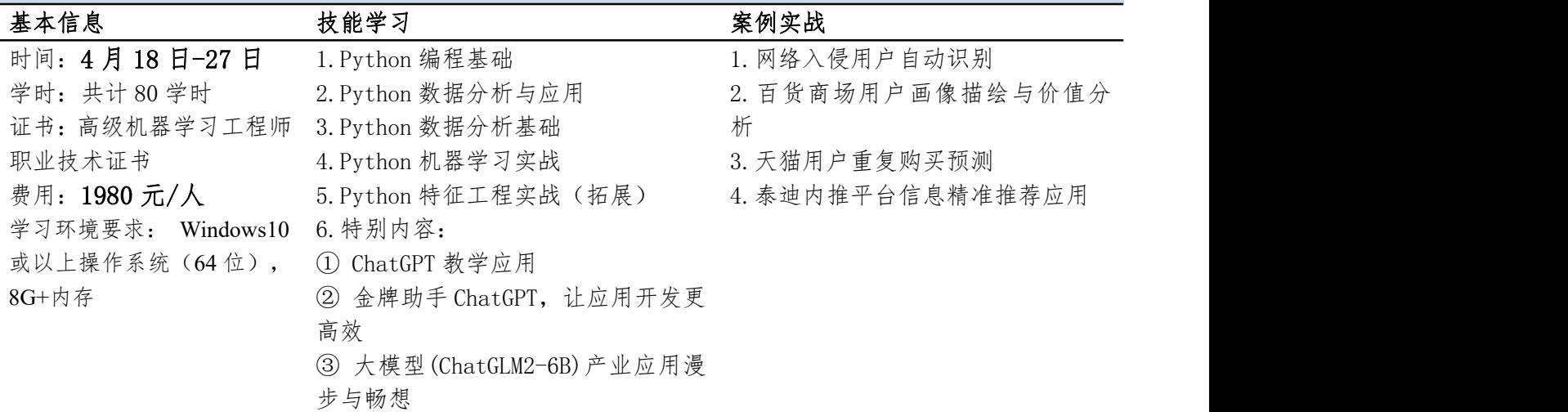

专题四 [商务数据分析实战\(Python\)](#page-14-0)

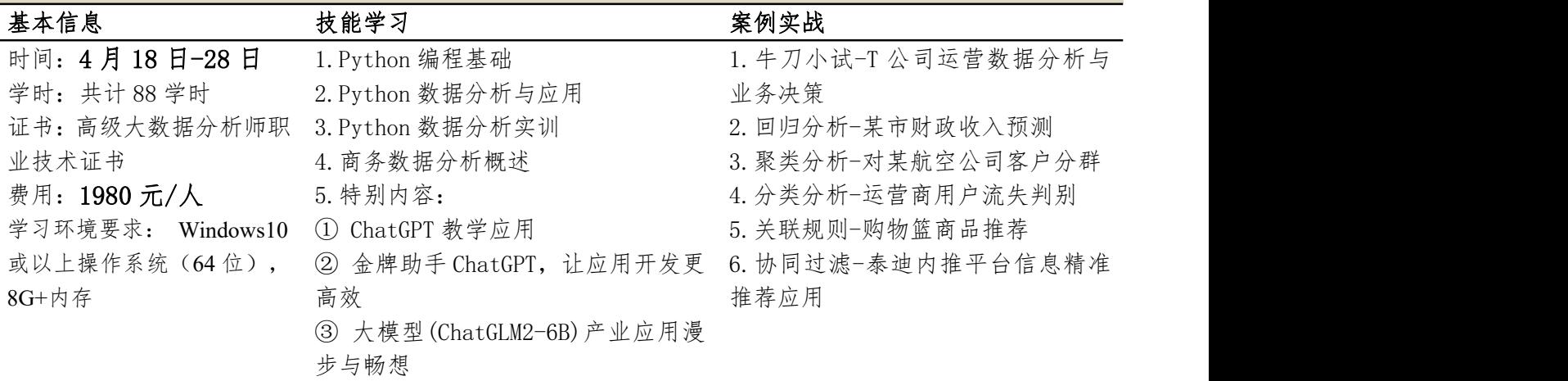

专题五 [计算机视觉应用实战\(PyTorch\)](#page-16-0)

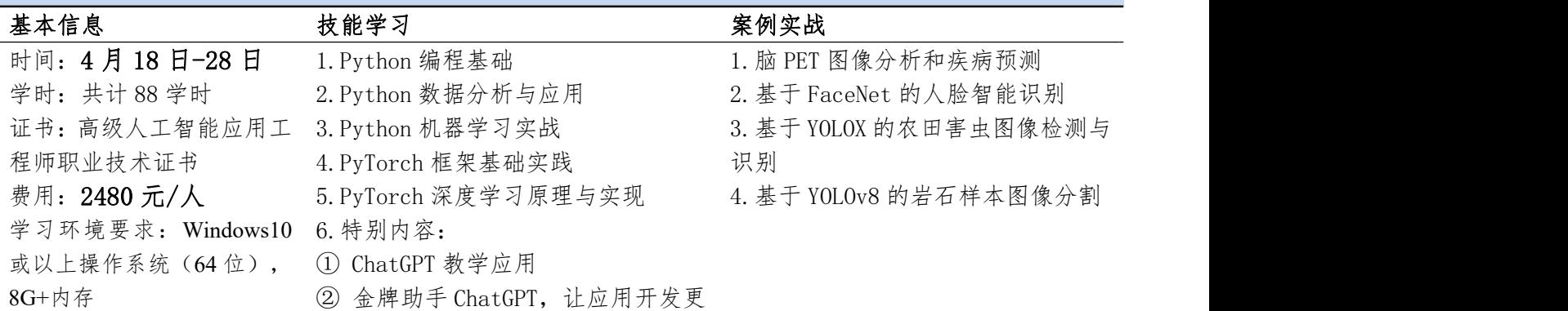

高效

③ 大模型(ChatGLM2-6B)产业应用漫

步与畅想

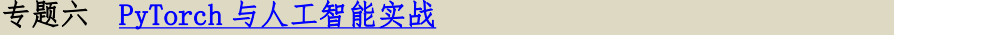

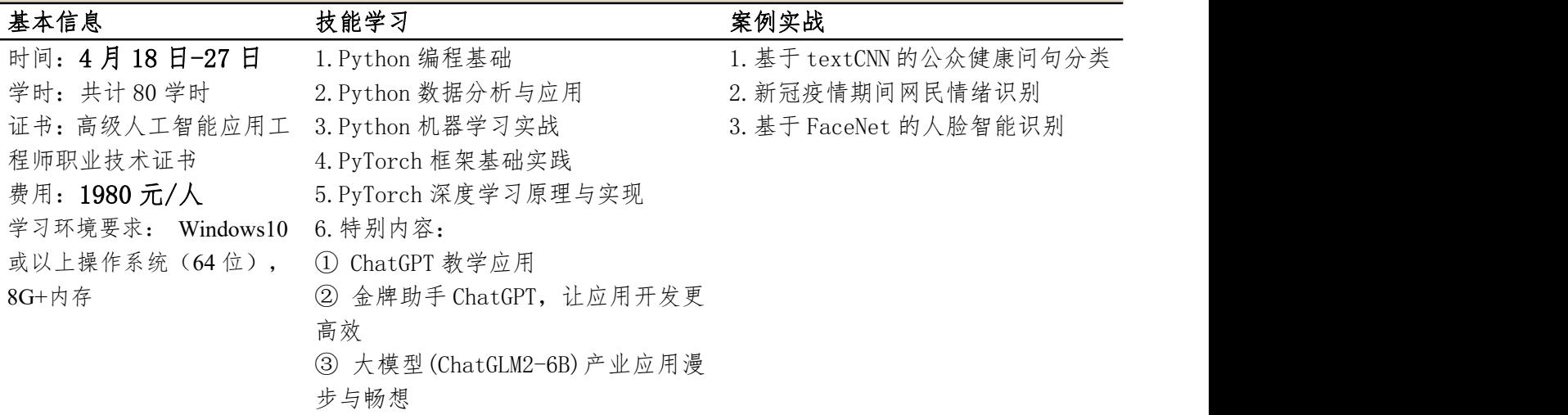

专题七 网络爬虫与舆情分析 (Python)

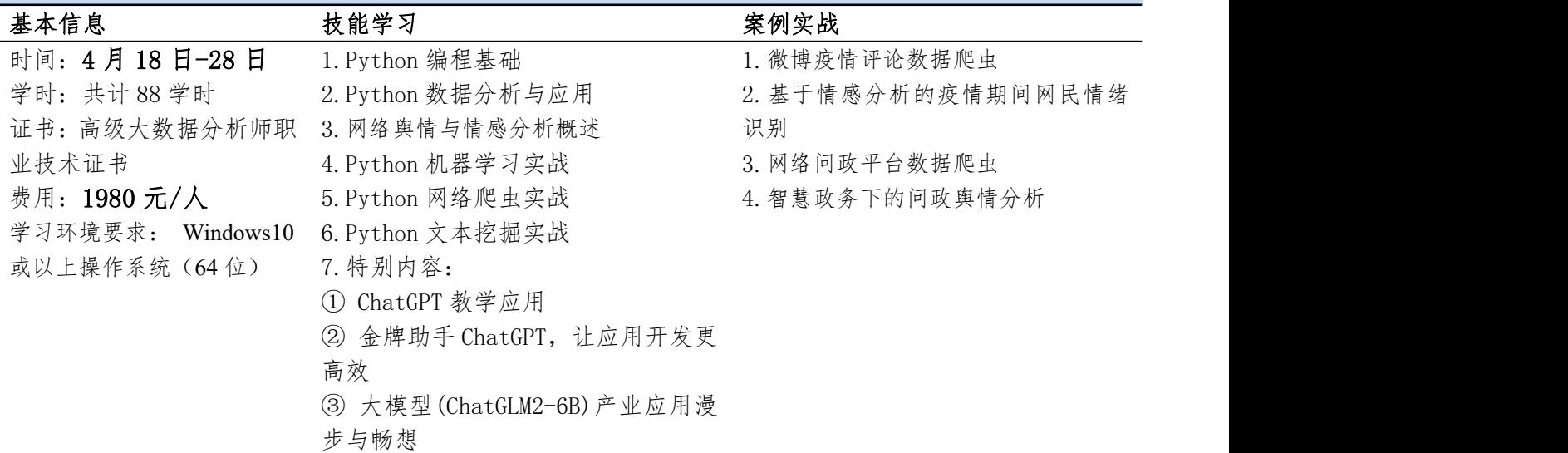

专题八 Python [金融数据分析与实战](#page-22-0)

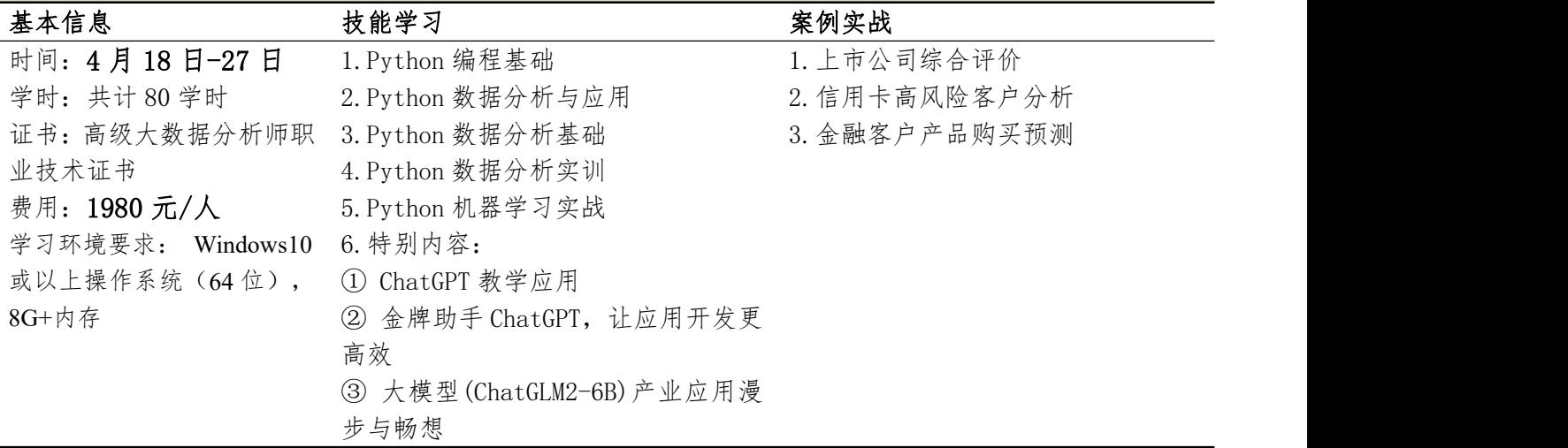

### 三、证书颁发

学员经培训并考试合格后,可以获得由工业和信息化部教育与考试中心颁发的相应职业 技术证书,证书可登录工业和信息化部教育与考试中心官网查询。

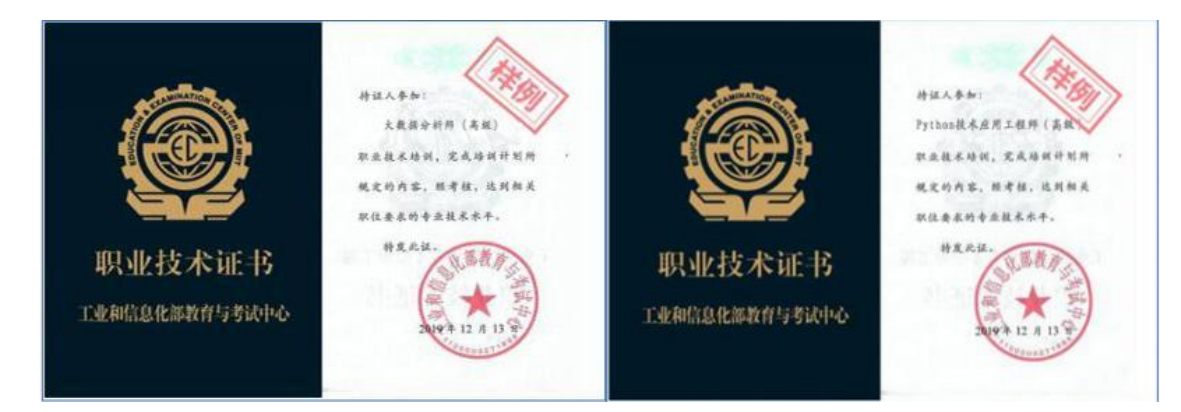

### 四、报名及联系方式

1、报名材料:报名申请表、身份证复印件、两寸近期正面免冠彩色半身证件照电子版(要求: 背景: 白色, 格式: JPG, 大小: 14-20K)。

2、本期研修班由广东泰迪智能科技股份有限公司收取费用并开具发票。

3、联系方式

联系人: 曾老师 微 信: antonia602501

邮 箱:zengaizhi@tipdm.com

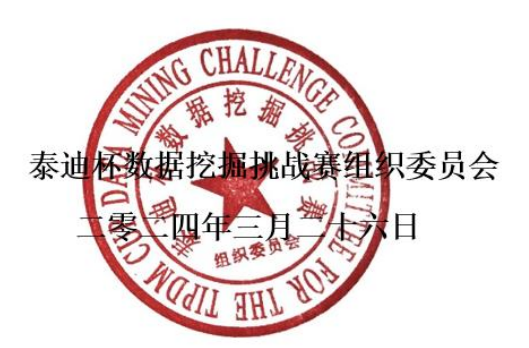

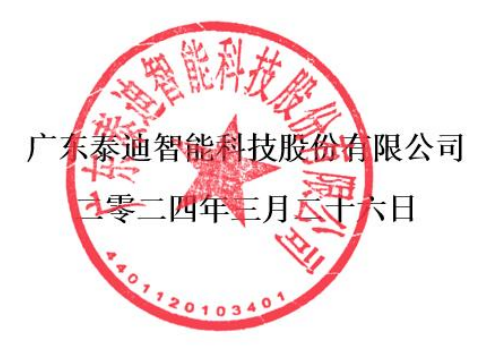

# 全国高校大数据与人工智能师资研修班报名申请表

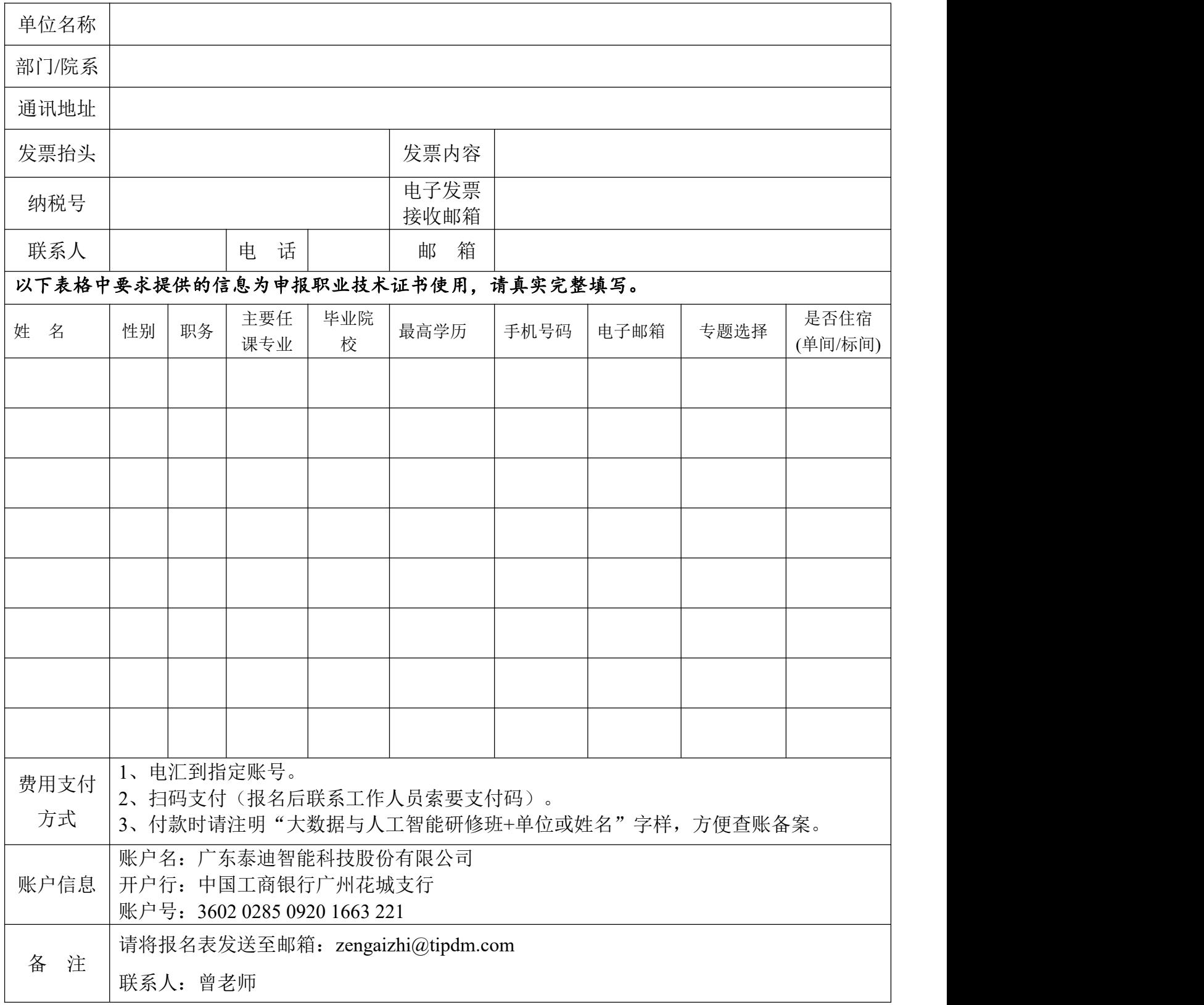

### <span id="page-7-0"></span><线下杭州班> 数据采集与机器学习实战(Python)课程大纲

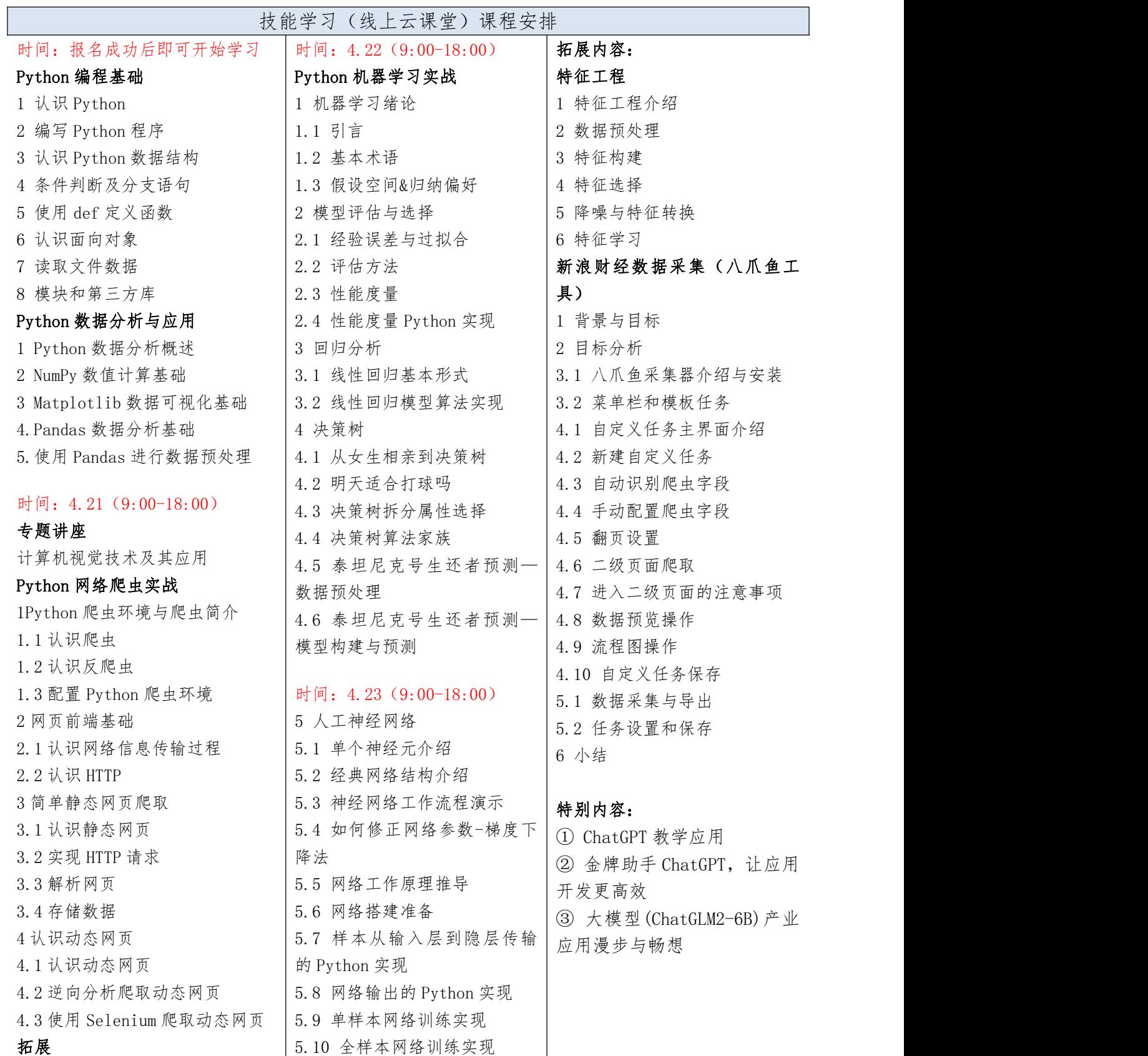

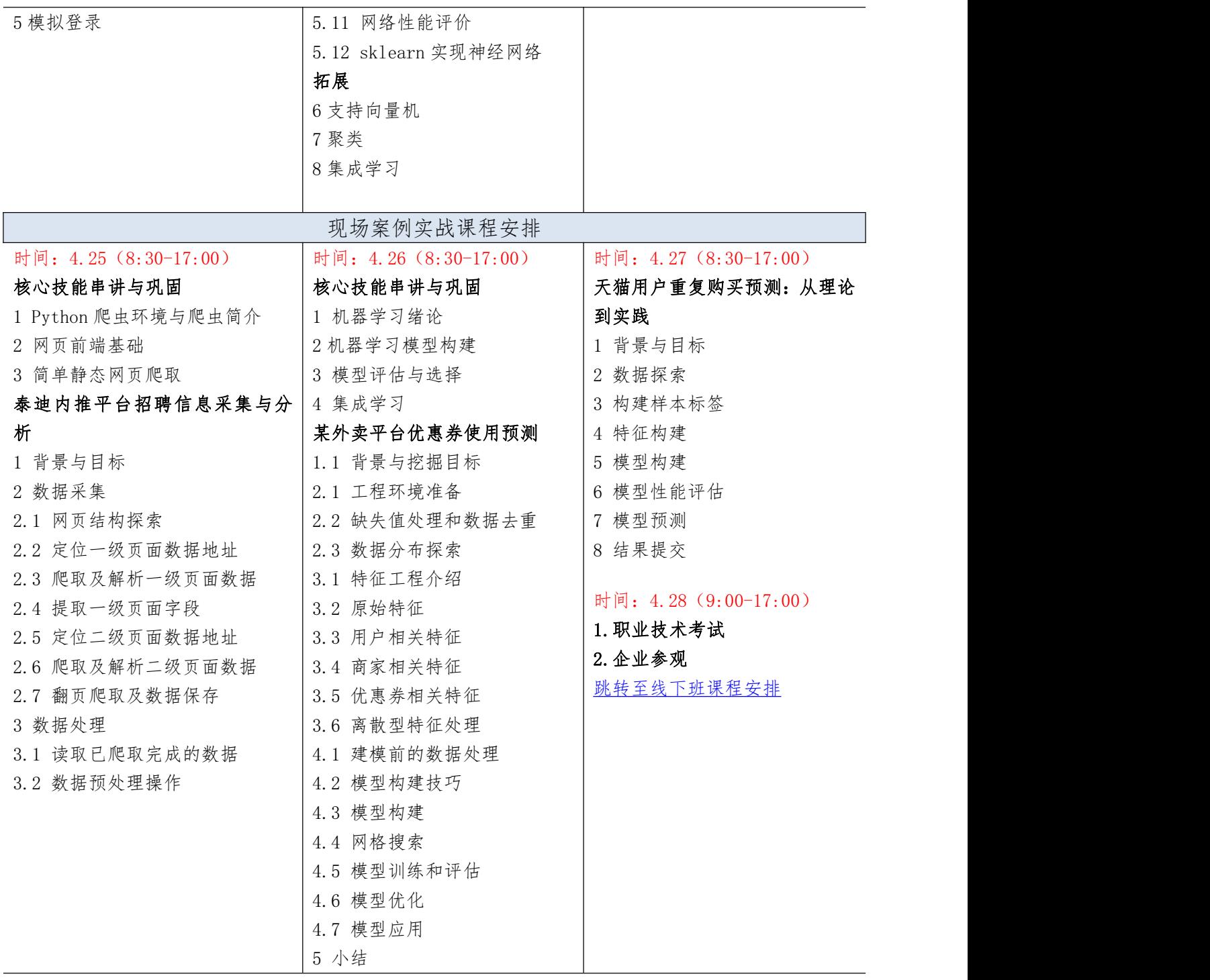

# 附件二 线上班课表

### <span id="page-8-0"></span>专题一 大模型技术与应用实战课程大纲

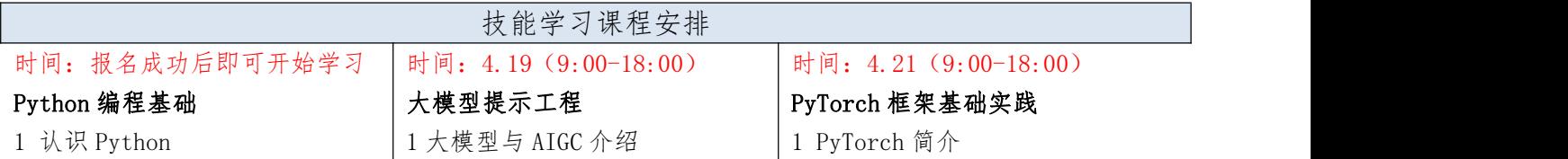

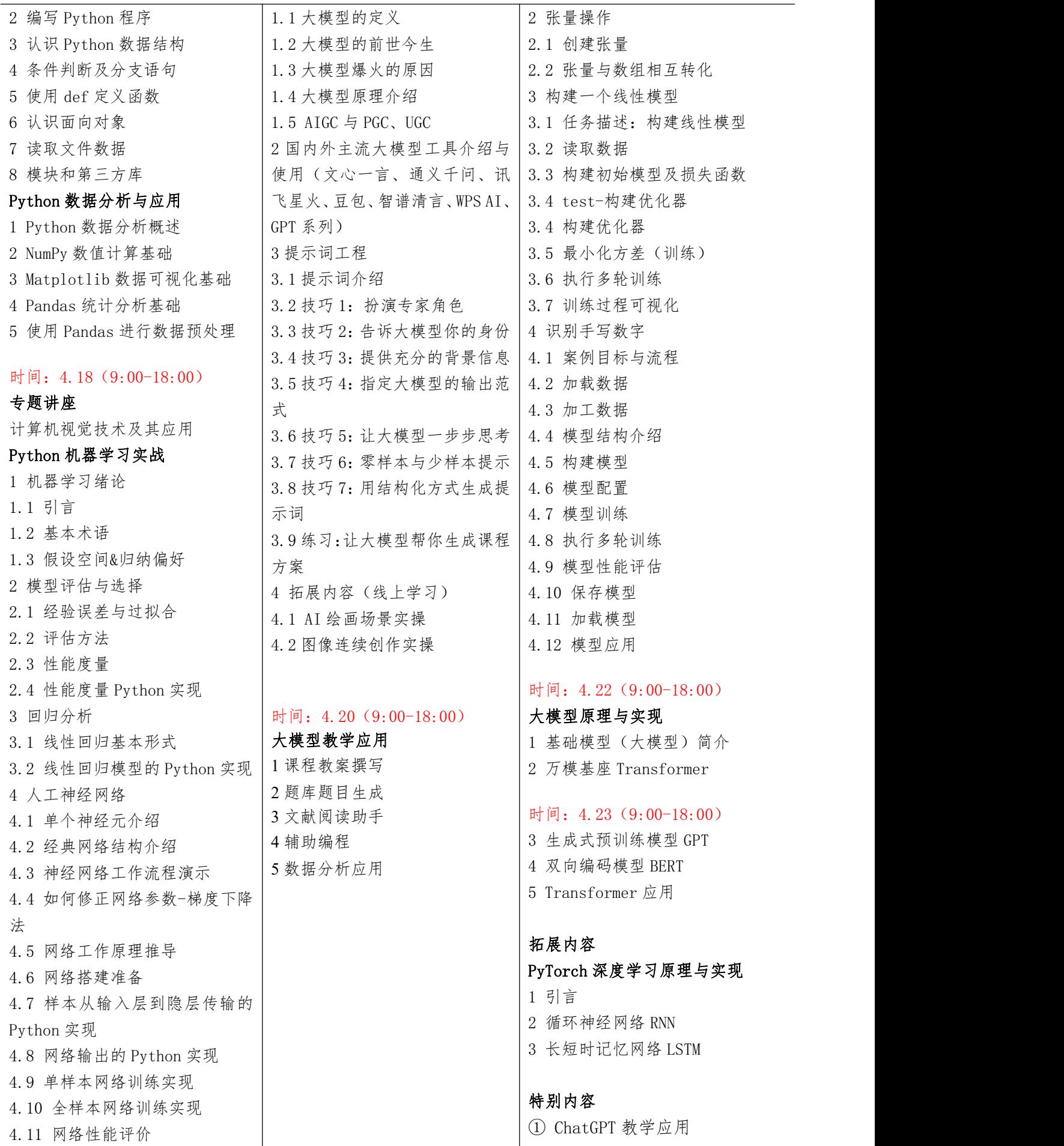

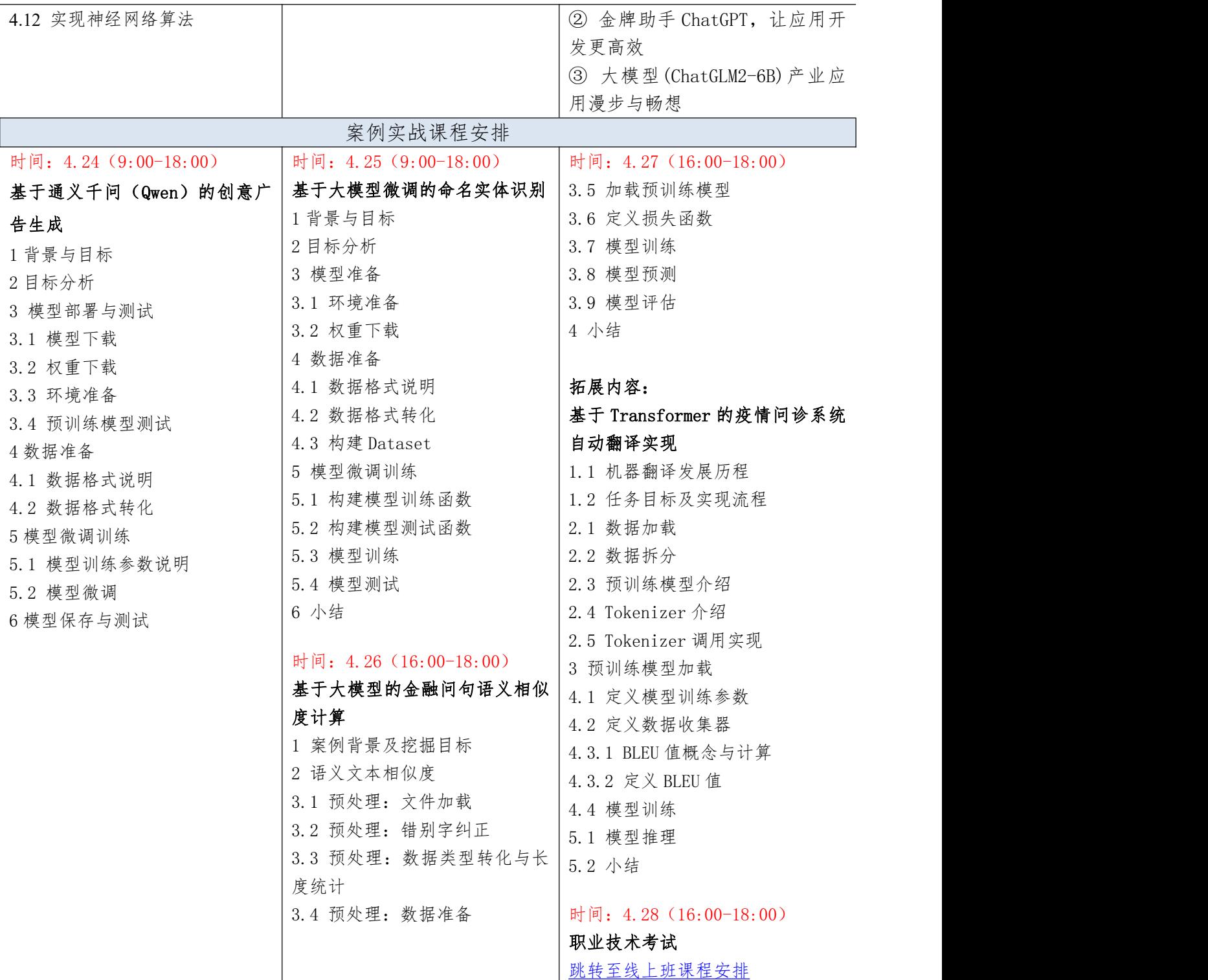

# <span id="page-10-0"></span>专题二 数据采集与处理实战(Python&八爪鱼)课程大纲

技能学习课程安排

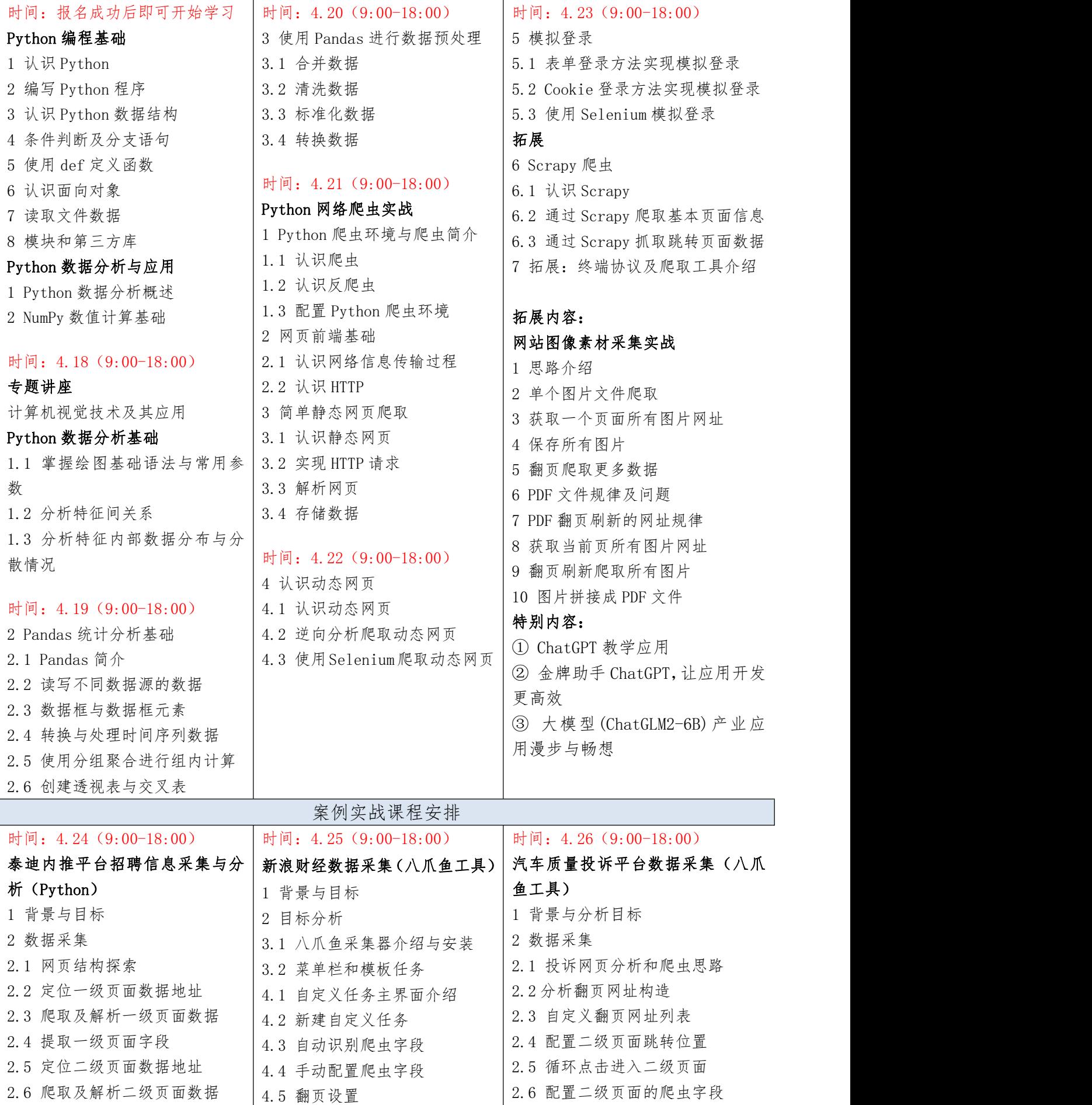

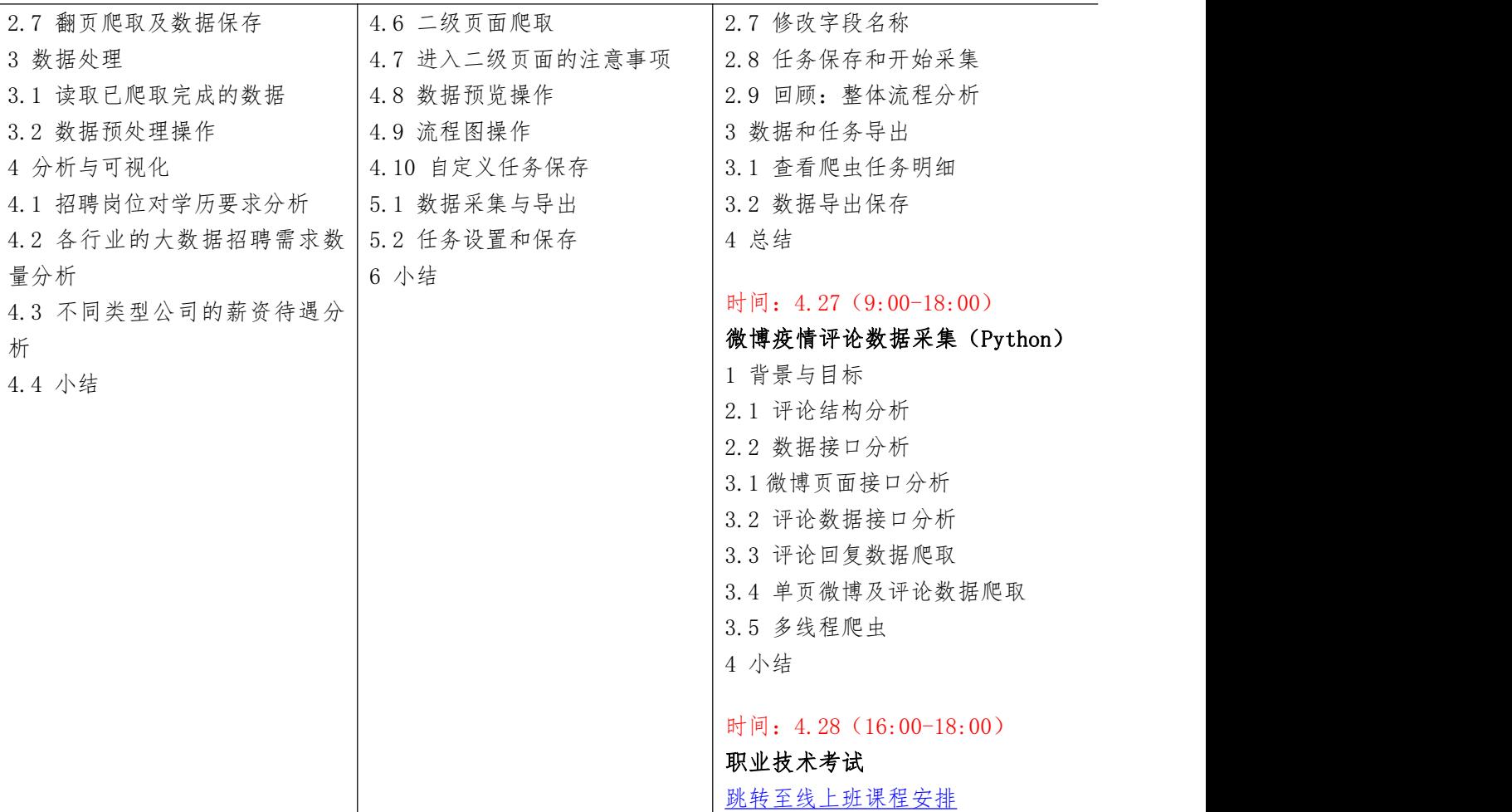

### <span id="page-12-0"></span>专题三 大数据分析与机器学习实战(Python)课程大纲

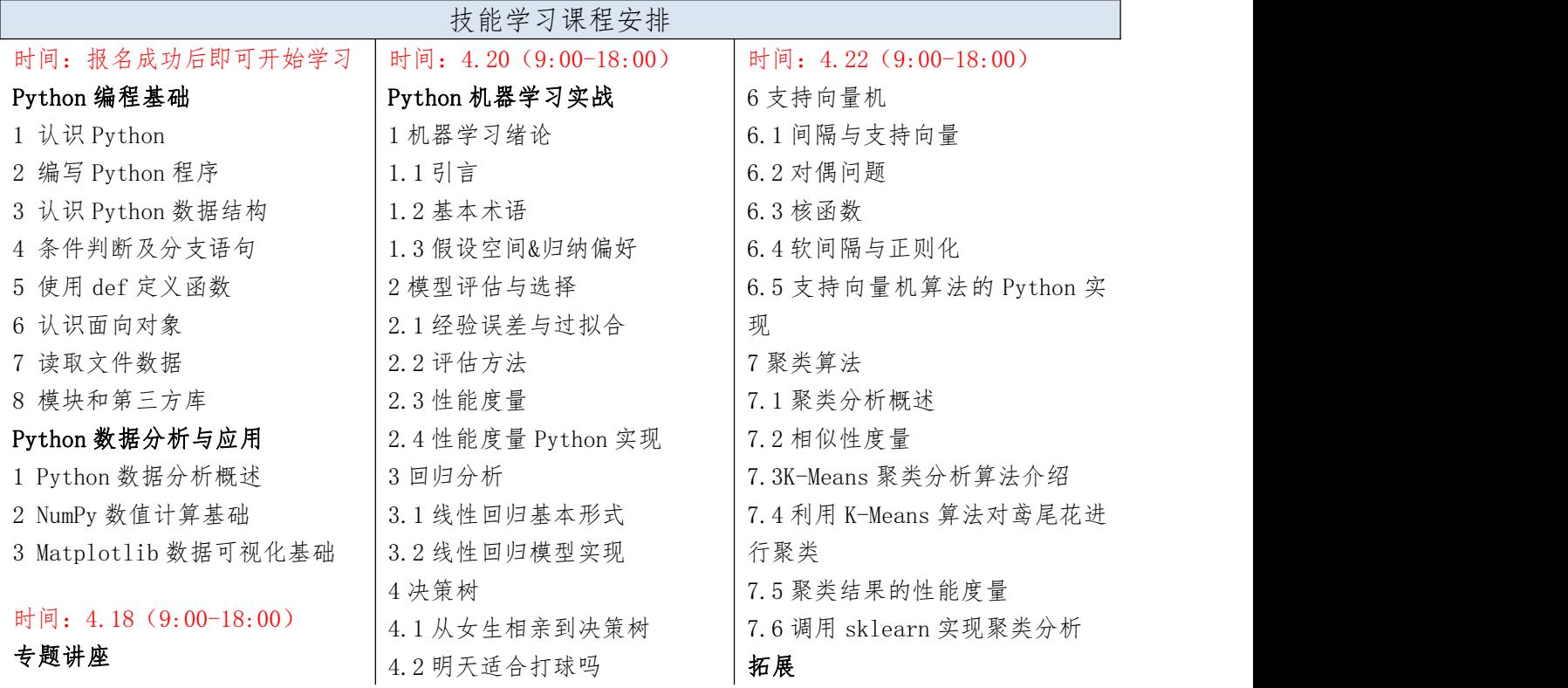

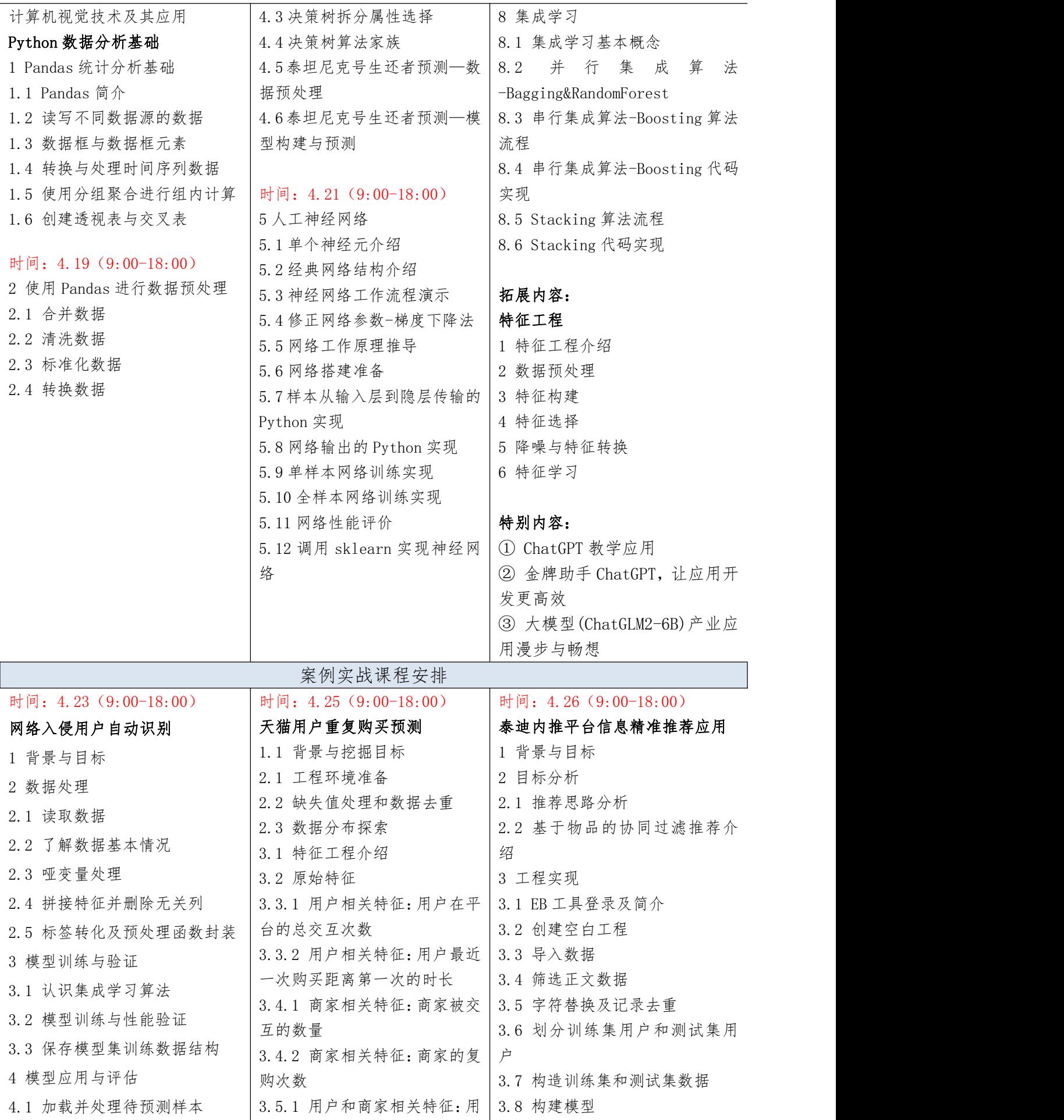

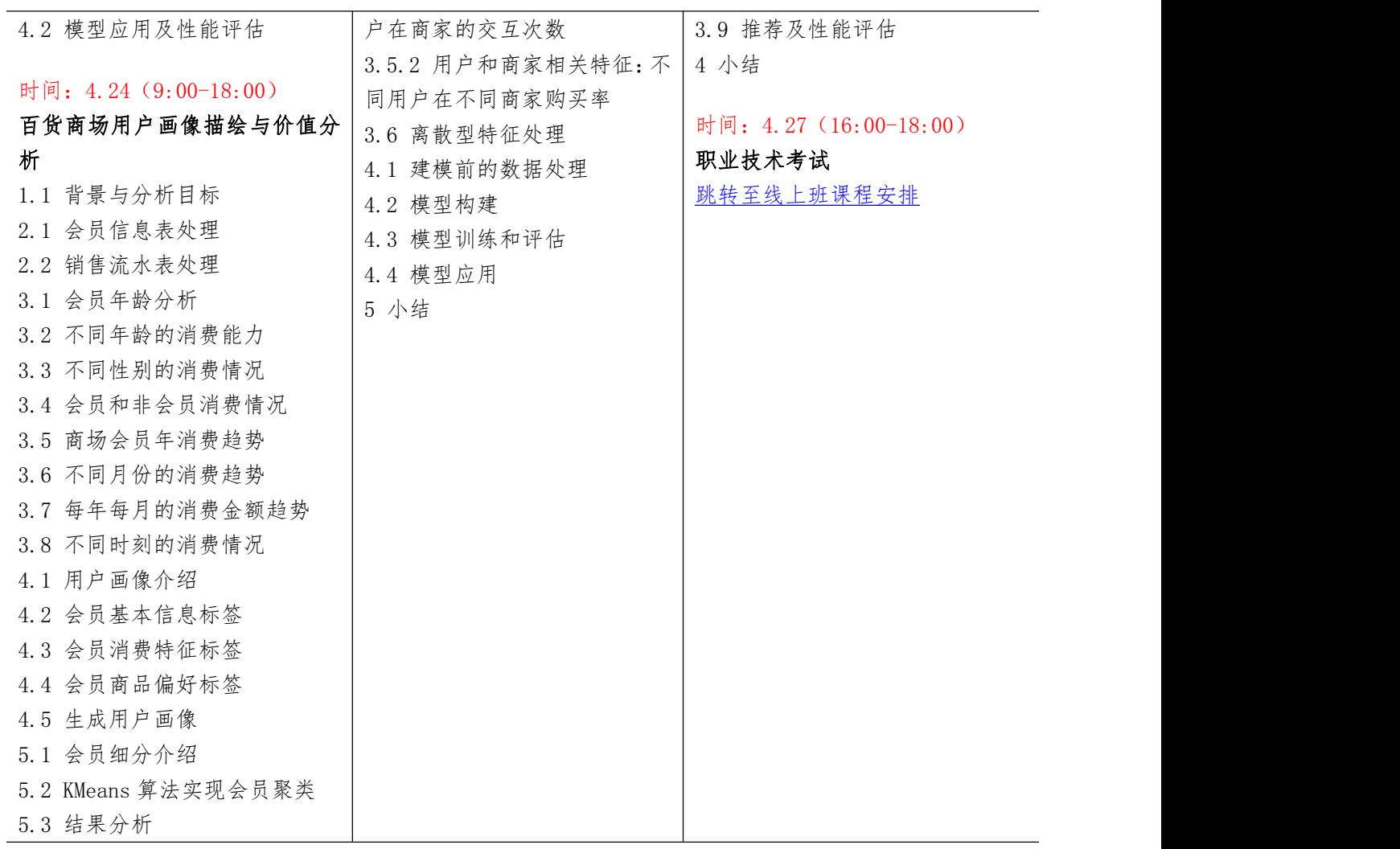

# <span id="page-14-0"></span>专题四 商务数据分析实战(Python)课程大纲

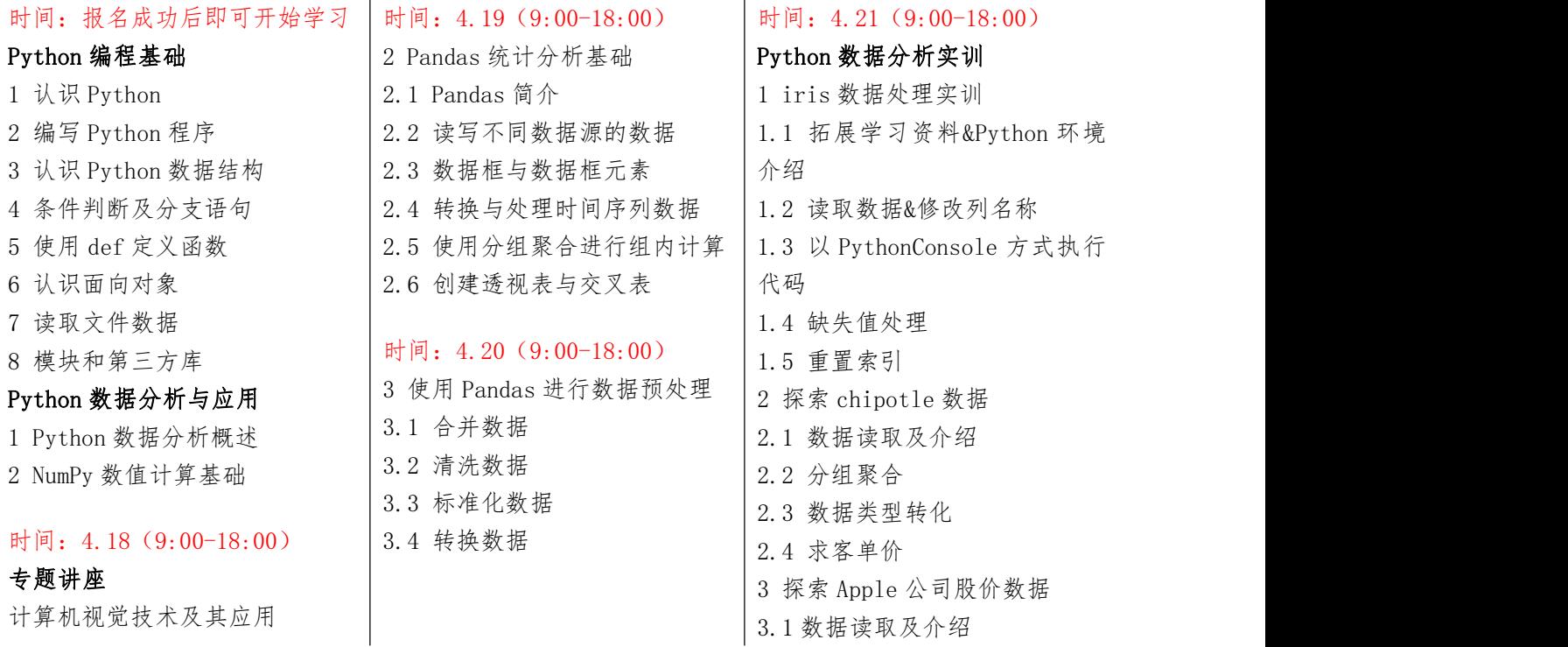

8

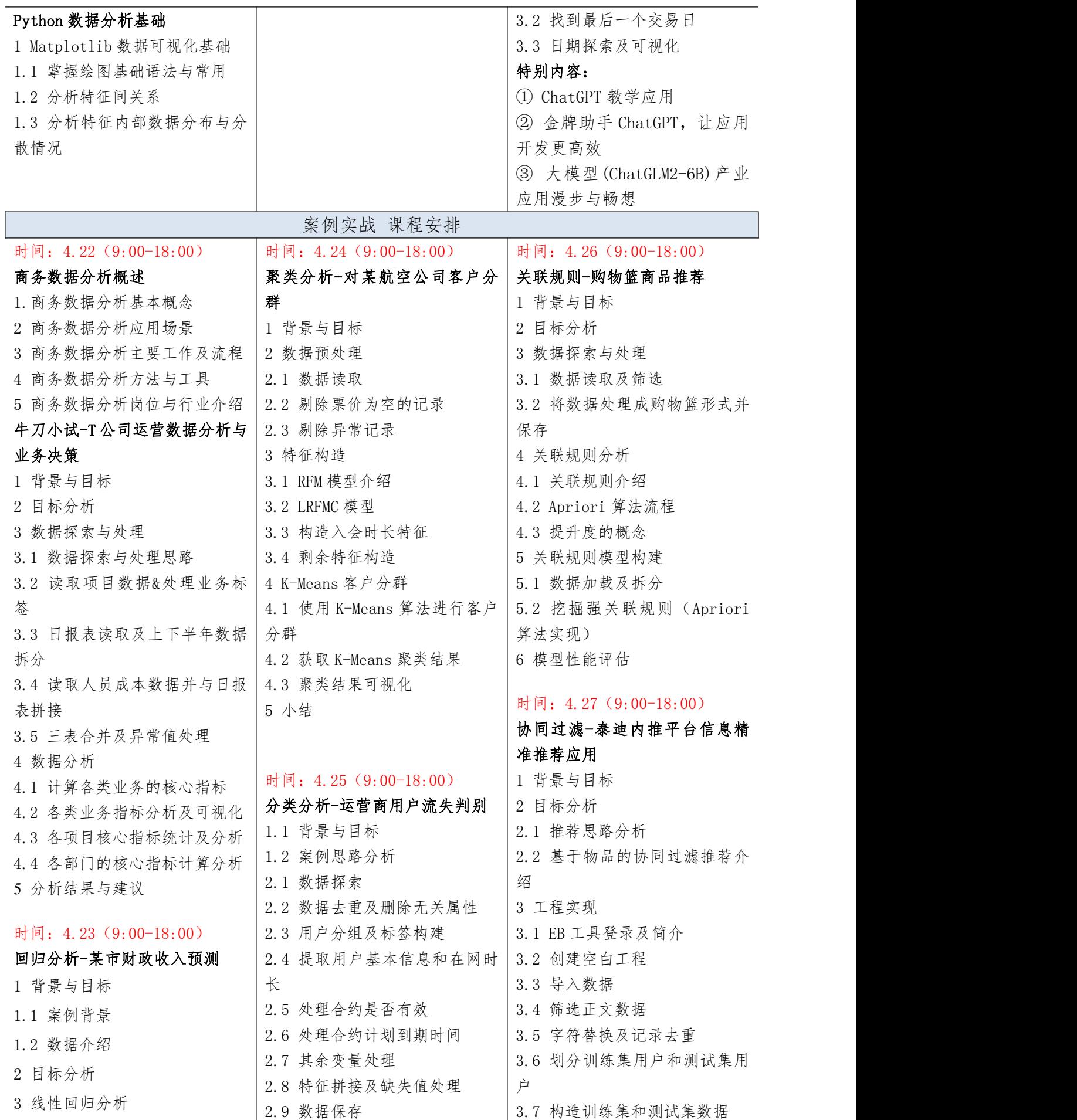

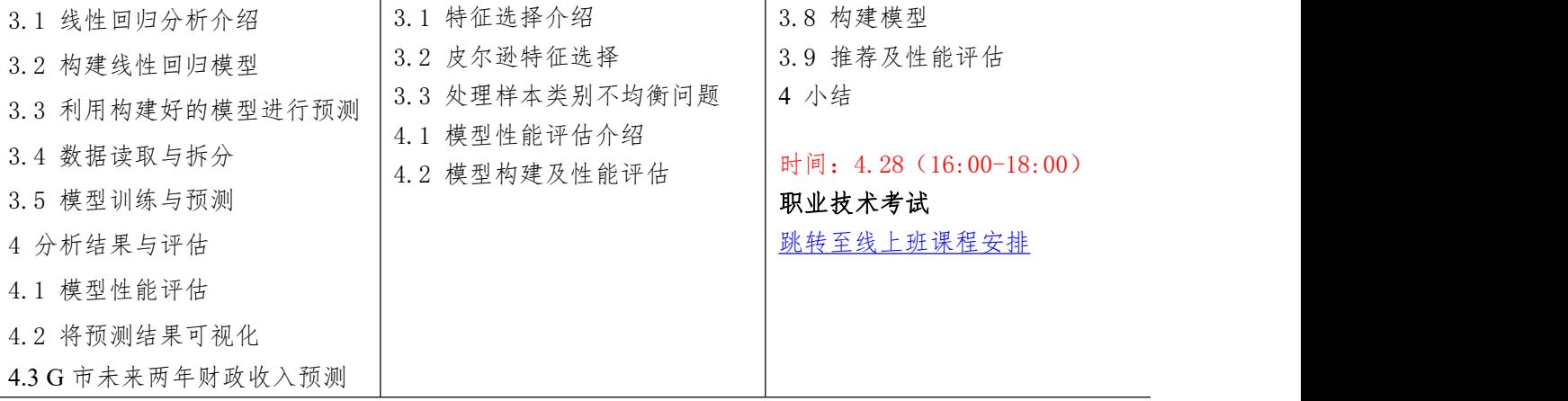

### <span id="page-16-0"></span>专题五 计算机视觉应用实战(PyTorch)课程大纲

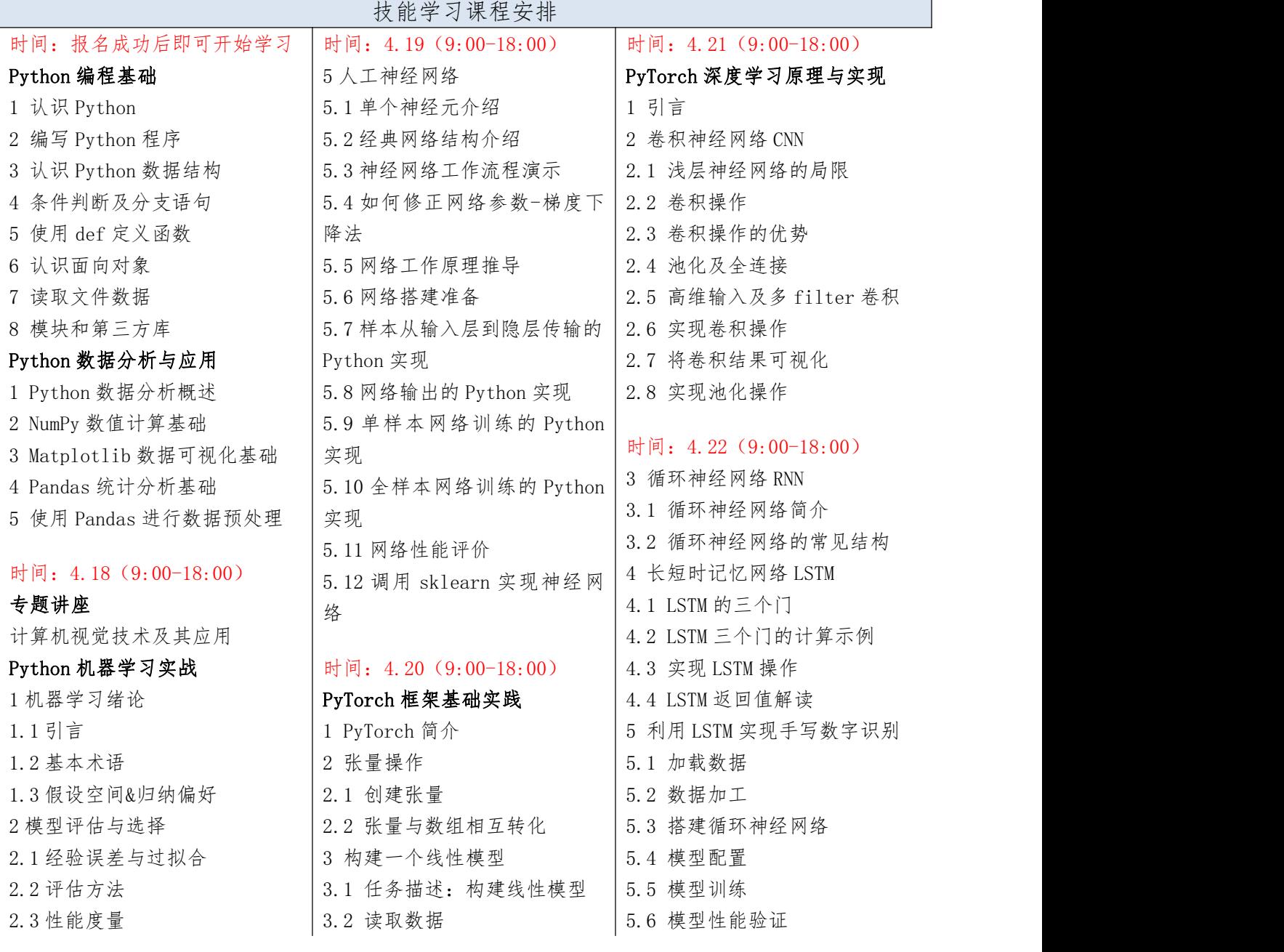

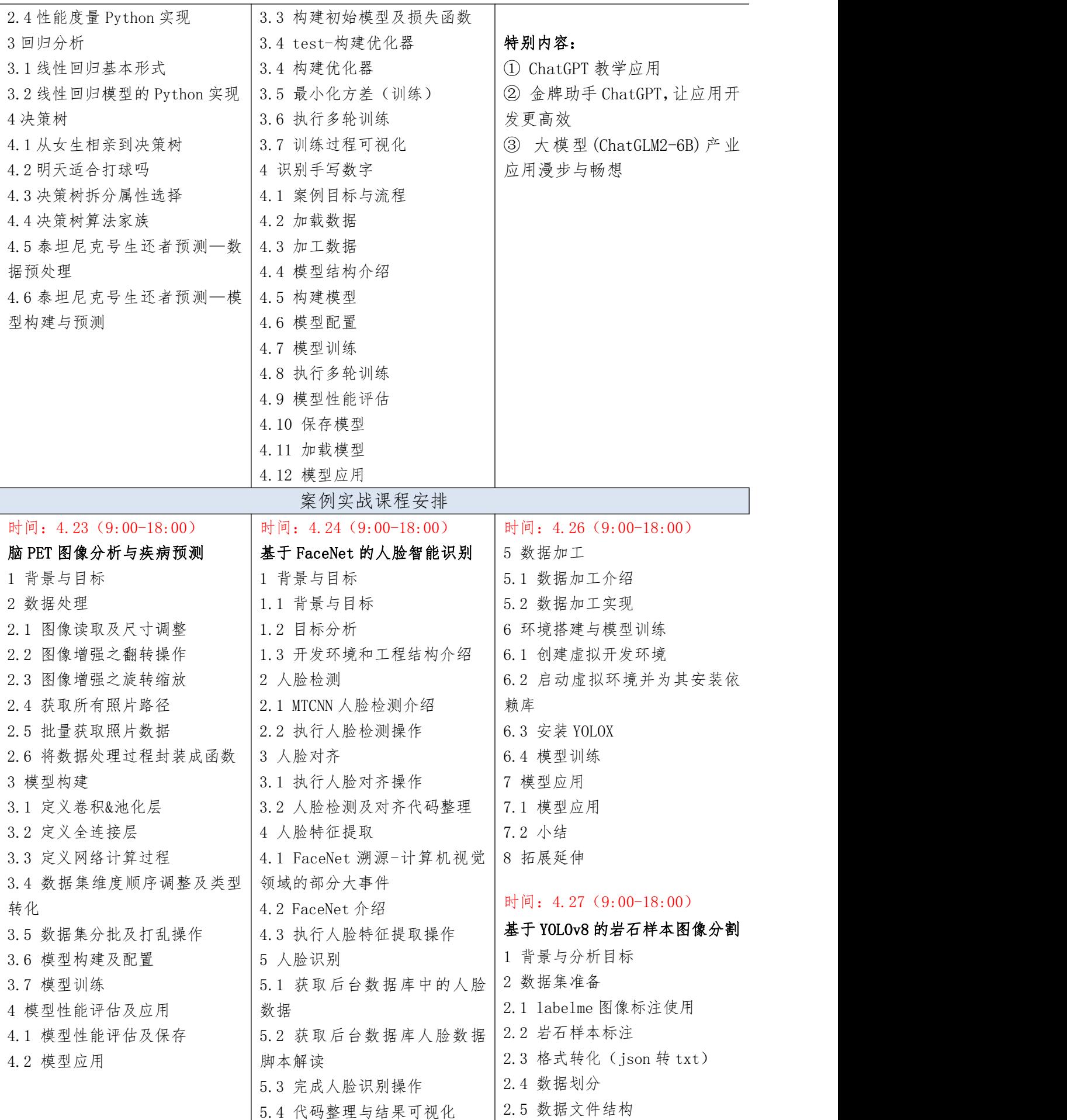

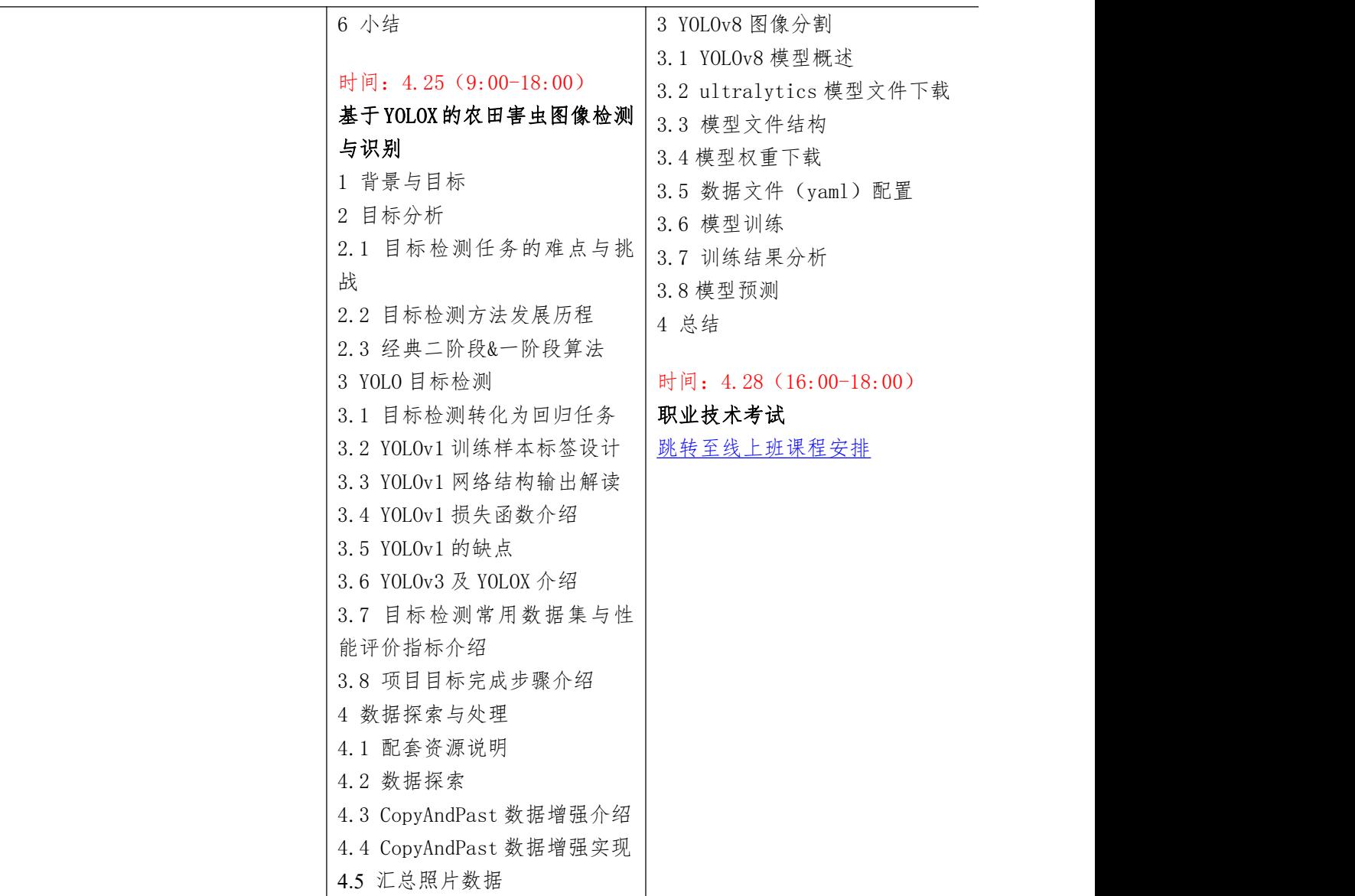

# <span id="page-18-0"></span>专题六 PyTorch 与人工智能实战课程大纲

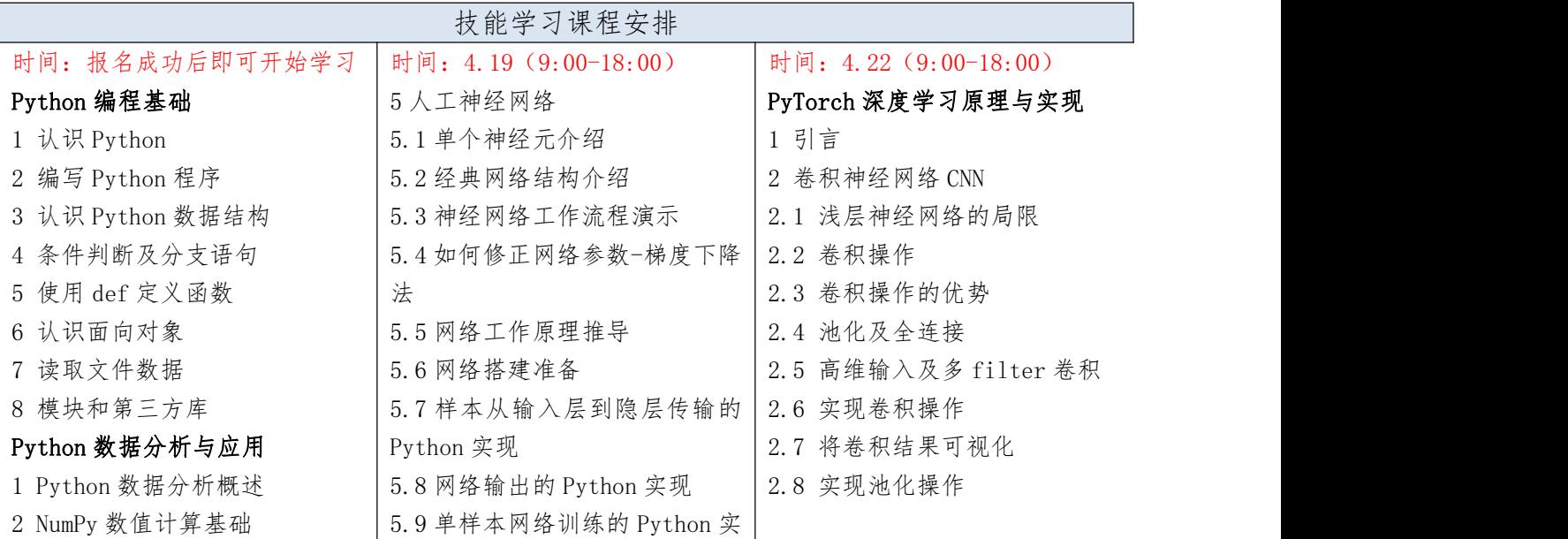

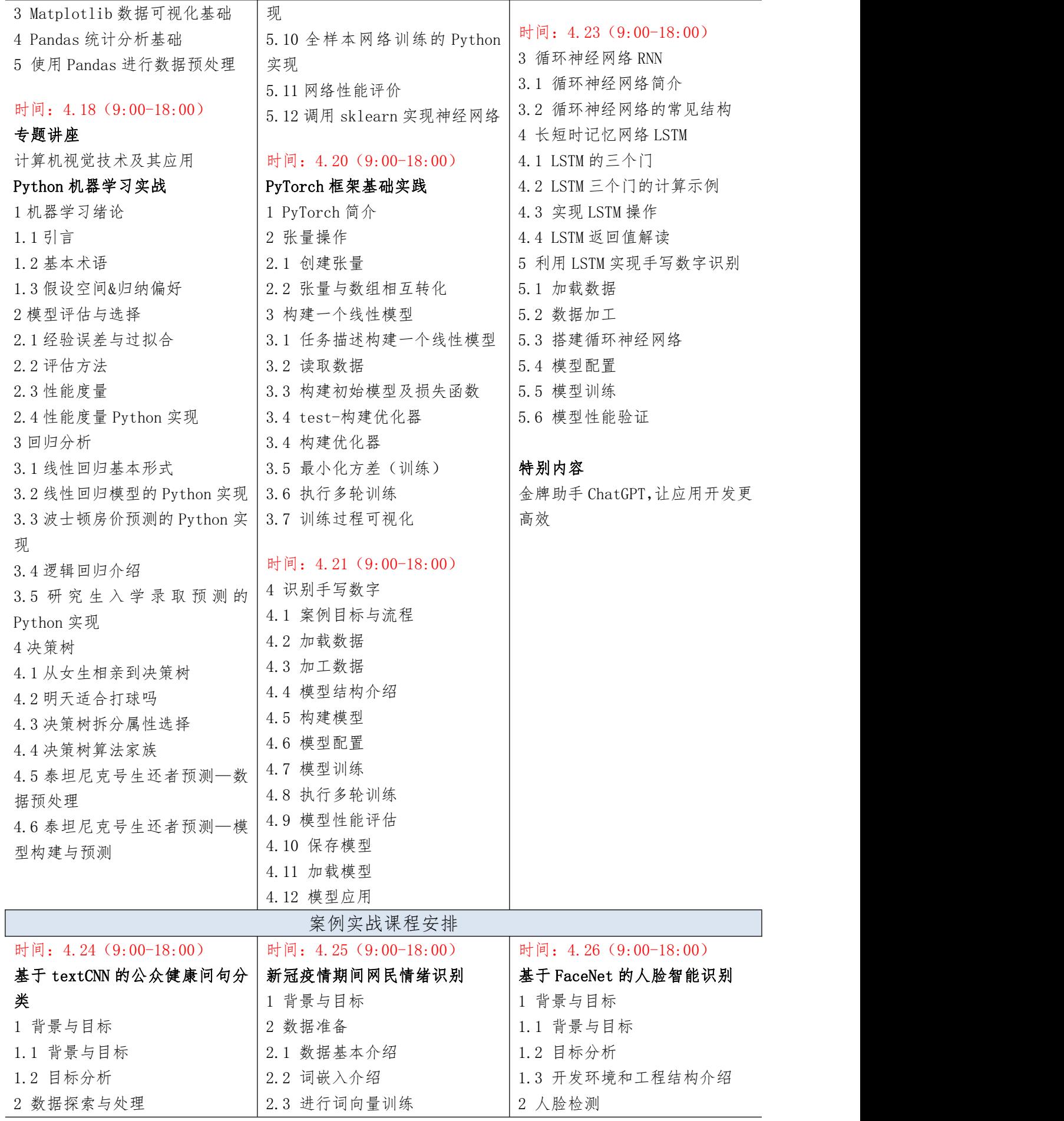

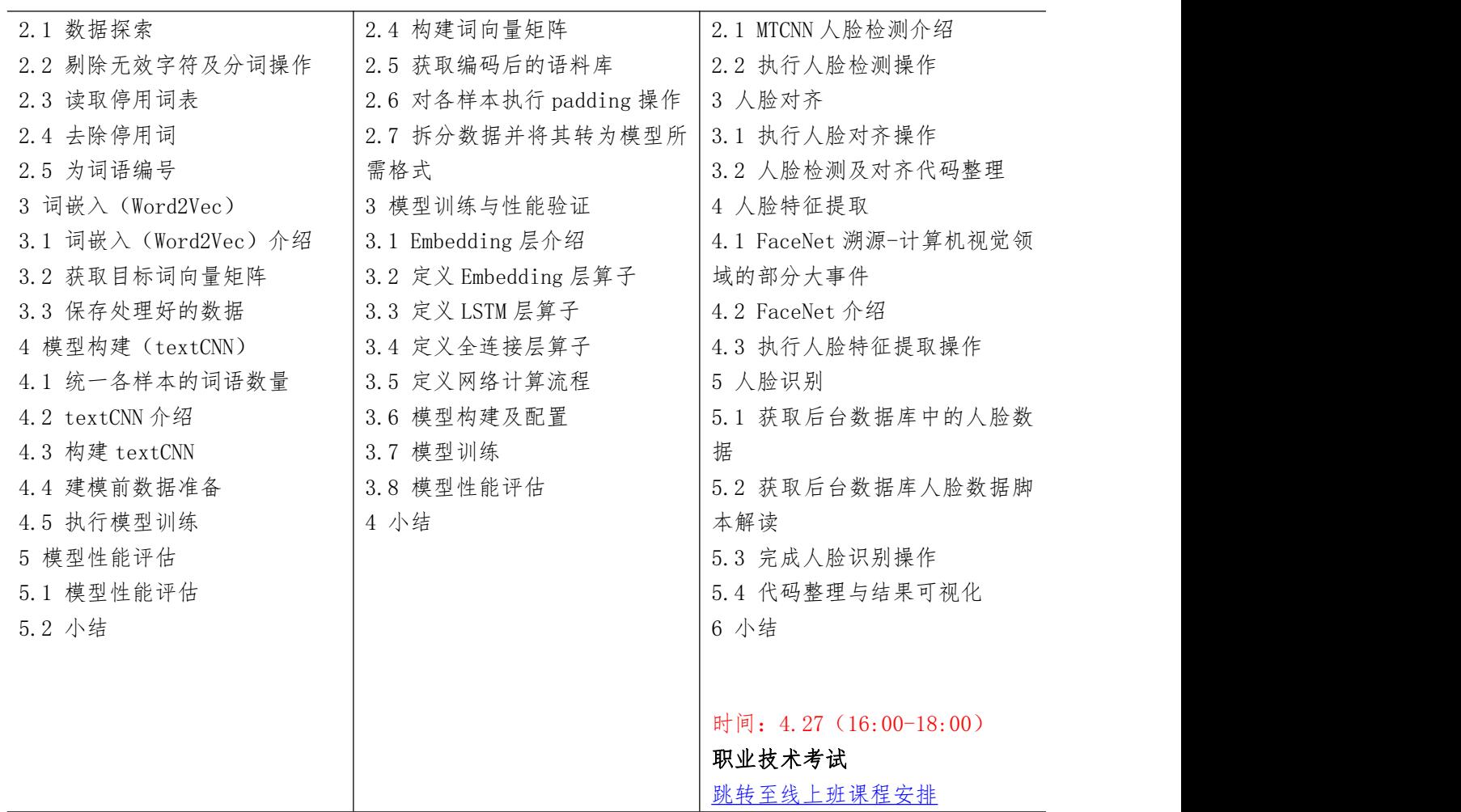

# <span id="page-20-0"></span>专题七 网络爬虫与舆情分析(Python)课程大纲

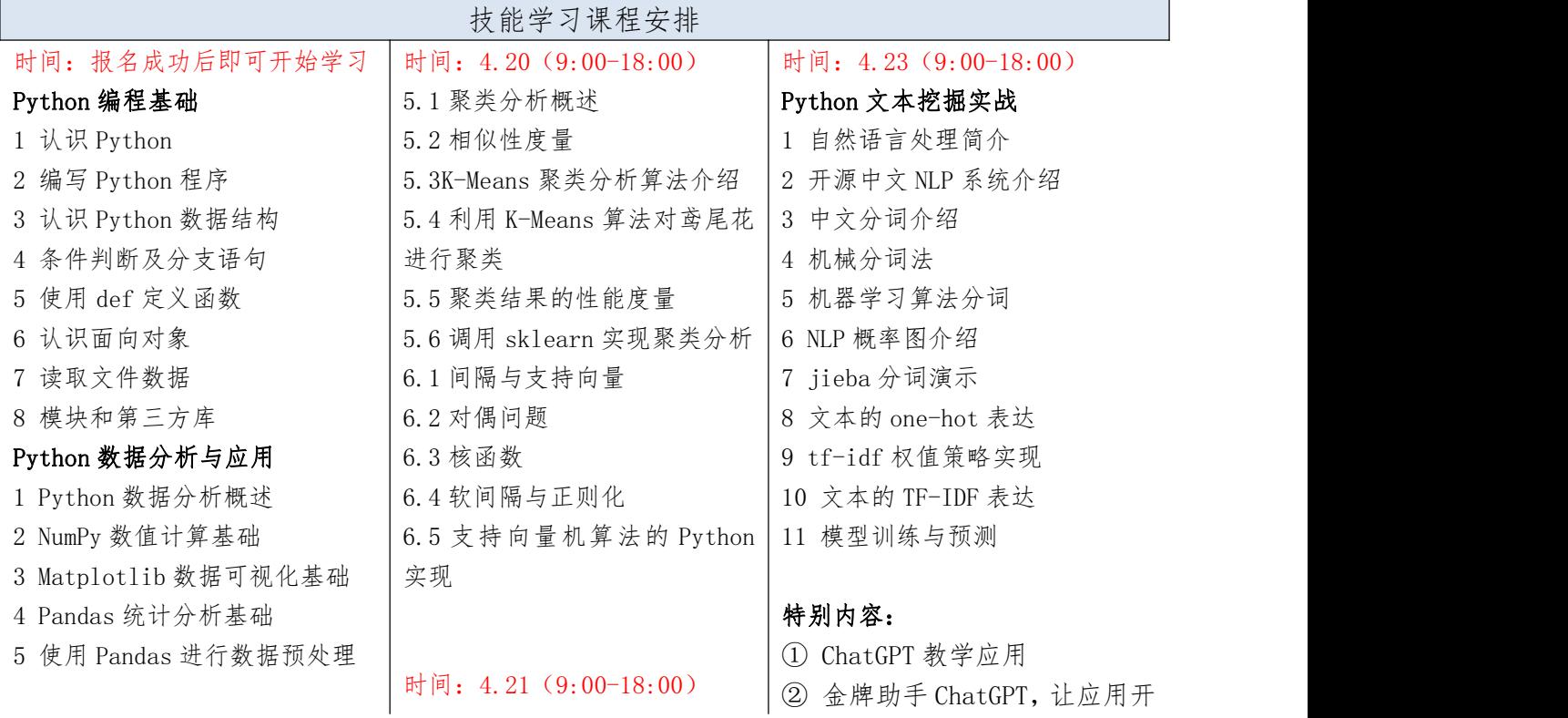

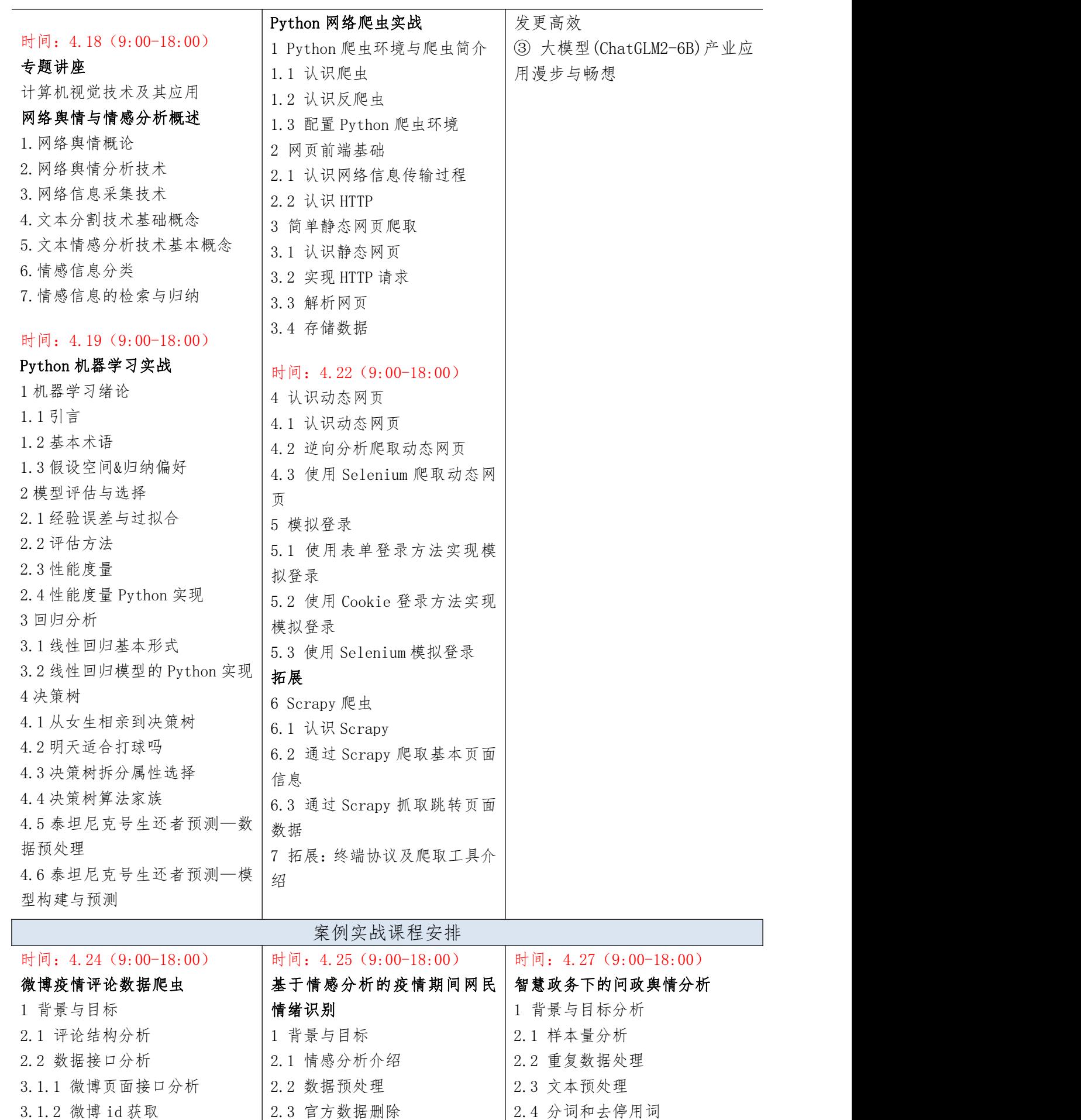

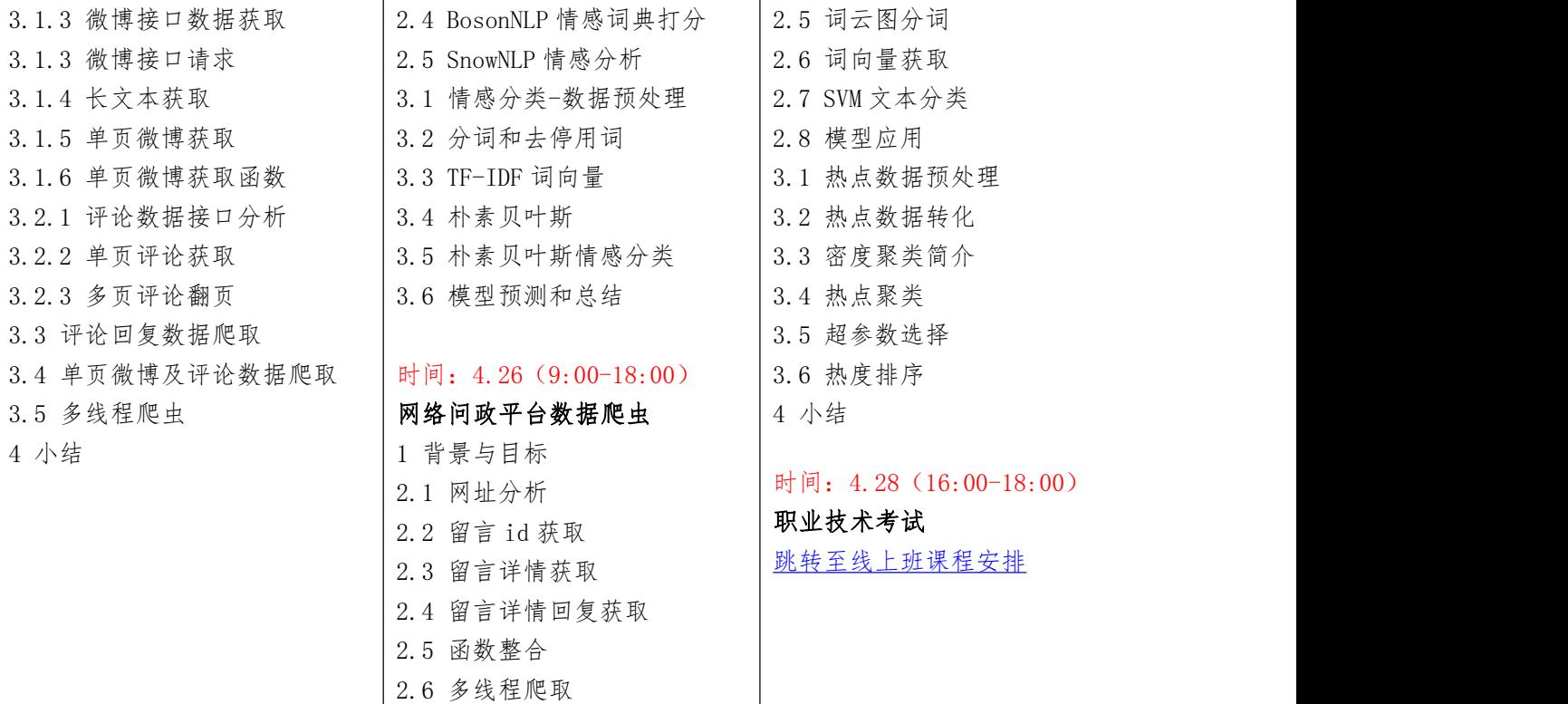

# <span id="page-22-0"></span>专题八 Python 金融数据分析与实战课程大纲

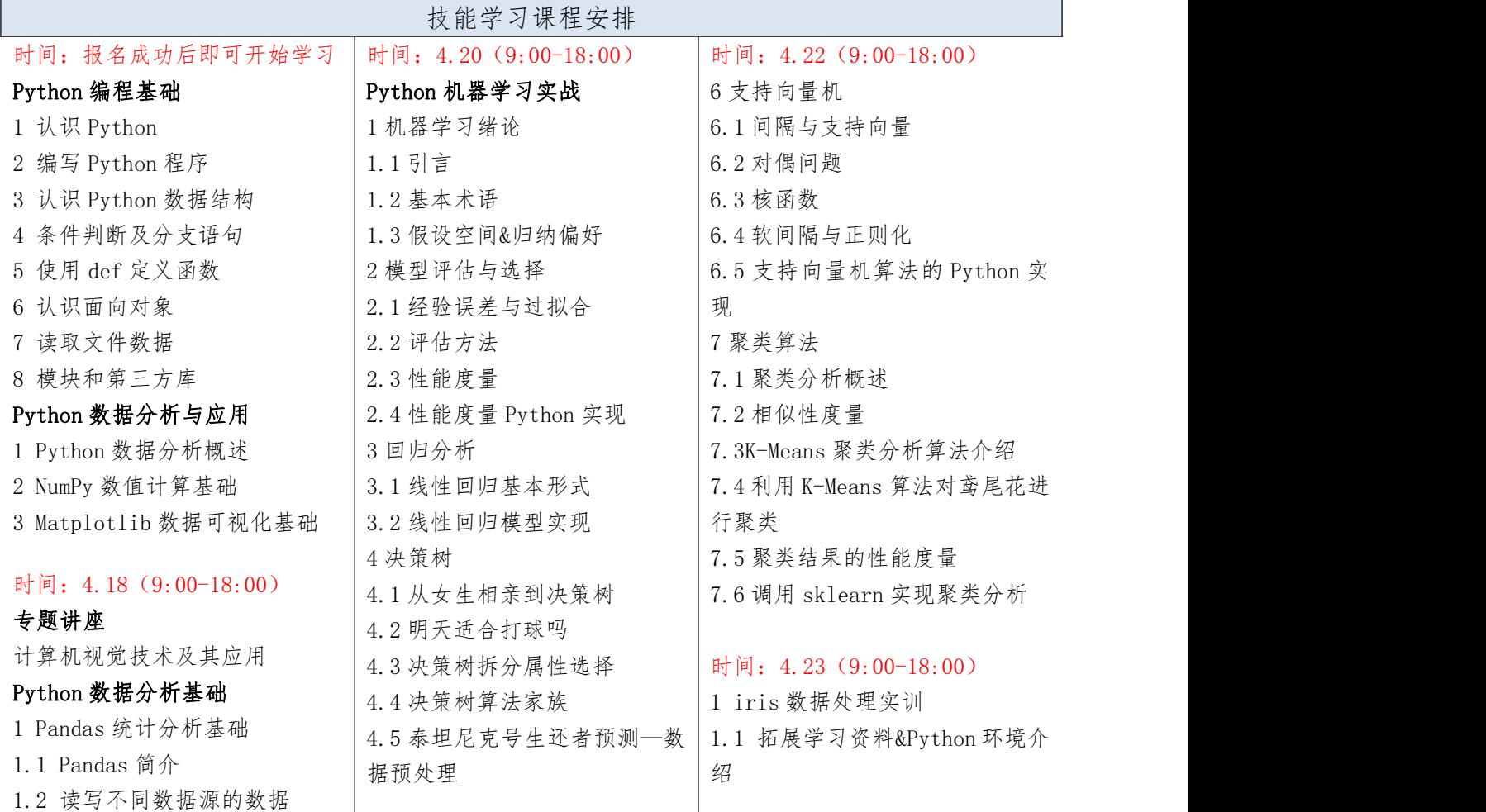

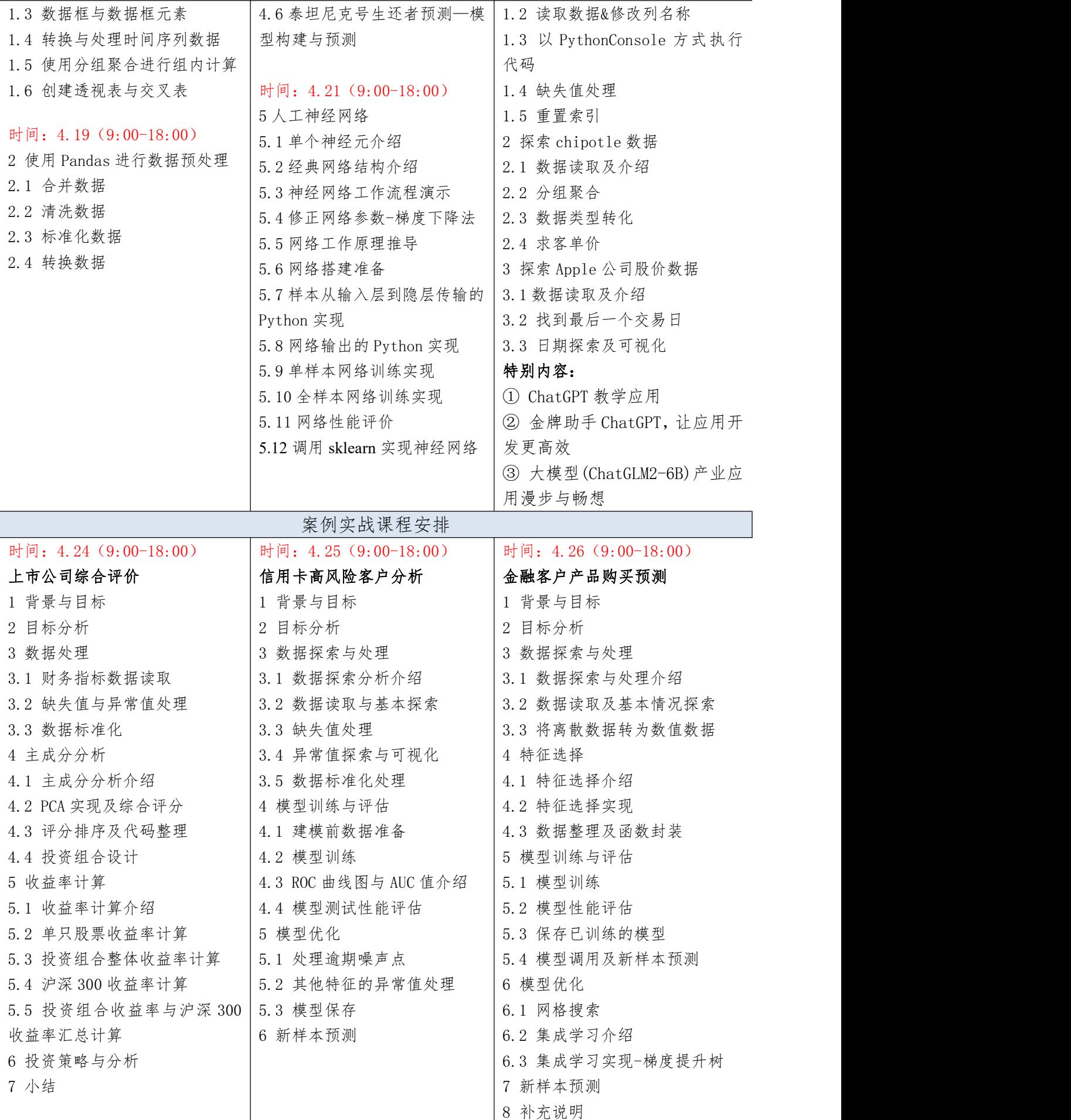

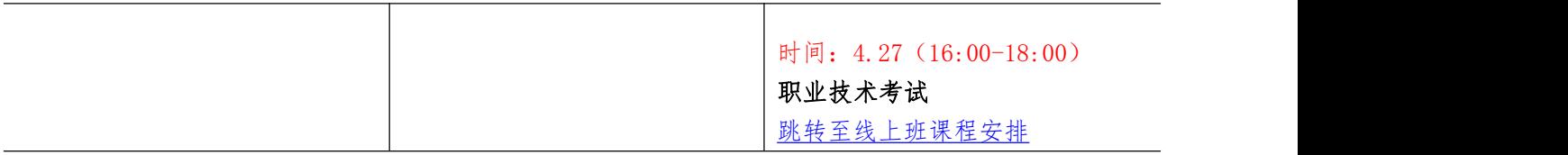

#### 附件三 师资介绍

冯国灿,博士,中山大学数学学院教授,博士生导师。泰迪杯数据挖掘挑战赛组委会委 员,中国工业与应用数学会常务理事,广东省工业与应用数学学会理事长, 2000-2002 英国 格莱莫根大学数字图像实验室和布拉德福大学数字媒体实验室做博士后研究员。主要从事模 式识别、计算机视觉研究,参加主持包括国家自然科学基金等科学基金 20 多项,发表学术论 文 100 余篇,入选 2014-2019 爱思唯尔计算机科学中国高被引学者排行榜。

姜春茂,博士(后),福建理工大学计算机学院教授,硕士生导师。主要研究方向:智 能信息处理与决策,多粒度云计算,汉俄自然语言处理等。近年来,主持和参与国家自然科 学基金、黑龙江省自然科学基金、国家社科基金等 10 余项。在 Information sciences、 Cognitive computation、 Knowledge-based Systems、Applied Intelligence、电子学报等 重要期刊发表论文 80 余篇,其中 SCI 检索 30 余篇。主持教学改革项目 8 项,包括省级重点, 省级一般等。获得黑龙江省自然科学技术学术成果二等奖,黑龙江省高校科技三等奖。

刘名军,广东泰迪智能科技股份有限公司技术副总经理,中山大学计算机科学与技术专 业,高级信息系统项目管理师。专注于 hadoop 及相关子系统(hbase/pig/hive),Cassandra, memcached 等云计算相关产品的研究;具有丰富的计算机软件、数据挖掘算法及应用的经验。 曾主持电力行业统计分析决策系统、电力大数据平台、客户停电数据综合分析系统、异常用 电智能诊断系统、贵阳民政部数据铁笼项目等多个百万级的项目管理和研发工作,具有丰富 的项目管理和研发工作经验,给电力、民政、政府等行业进行数据挖掘应用培训十余场。

张敏,广东泰迪智能科技股份有限公司培训总监,高级信息系统项目管理师。具有丰富 的大数据挖掘、人工智能教学和开发经验,曾为南方电网、国家电网、格力电器、珠江数码 等多个大型企业提供项目研发与维护服务。参编数据挖掘与人工智能类教材 10 余本,作为主 讲老师参与国内高校和企业关于数据挖掘、人工智能相关培训班百余场。

周东平,广东泰迪智能科技股份有限公司产品总监,高级数据分析师,项目经理。从事 数据行业多年,熟悉大数据、人工智能相关项目开发流程;具有丰富的大数据、人工智能产

18

品与应用设计经验,对于大数据、人工智能教学具有深入研究。精通 Python 语言,策划主持 编写 Python 方向大数据与人工智能图书 10 余本,包括《Python 数据分析与应用》、《Python3 智能数据分析快速入门》、《大数据数学基础(Python 语言描述)》等。在职期间参与项目 涵盖电力、税务、金融、新闻、建筑等方向,具有丰富的行业经历。

陈四德,广东泰迪智能科技股份有限公司高级数据分析师,统计学专业,对数据统计分 析和数据挖掘领域均有较强的理解和理论基础;有造价行业、游戏行业背景和丰富的项目经 验,精通行业内的各种指标分析,擅于从多维度分析数据,逻辑性强;擅长 Python、R 语言、 MySQL 数据库等工具,能熟练对数据进行数据处理和分析,掌握常用的数据挖掘算法如分类、 聚类等,以及深度学习 TensorFlow 的使用。负责"网站会员流失预测"项目,完成数据处理, 模型构建;负责"平台 BI 埋点数据入库及数据分析"项目,完成数据盘点、数据指标整理和 把控;负责"游戏数据分析"项目,完成产出游戏生态日报、客户价值分群结果、用户流失 的预警、用户画像指标的完善和维护,项目经验丰富。负责过西安交大城市学院、福建农林 大学、国培师资培训、韩山师范学院数据分析就业班、湖南科技职业技术学院、武汉科技大 学、广东机电职业技术学院国培、柳州城市职业技术学院第一届大数据职业技能竞赛指导、 吉林大学珠海学院等培训项目,授课经验丰富。负责过"泰迪杯"数据挖掘挑战赛出题及赛 题指导。大数据专业系列图书编写委员会成员,负责《Keras 与深度学习实战》、《Python 中文自然语言处理基础与实战》、《深度学习与计算机视觉实战》等书籍编写工作。